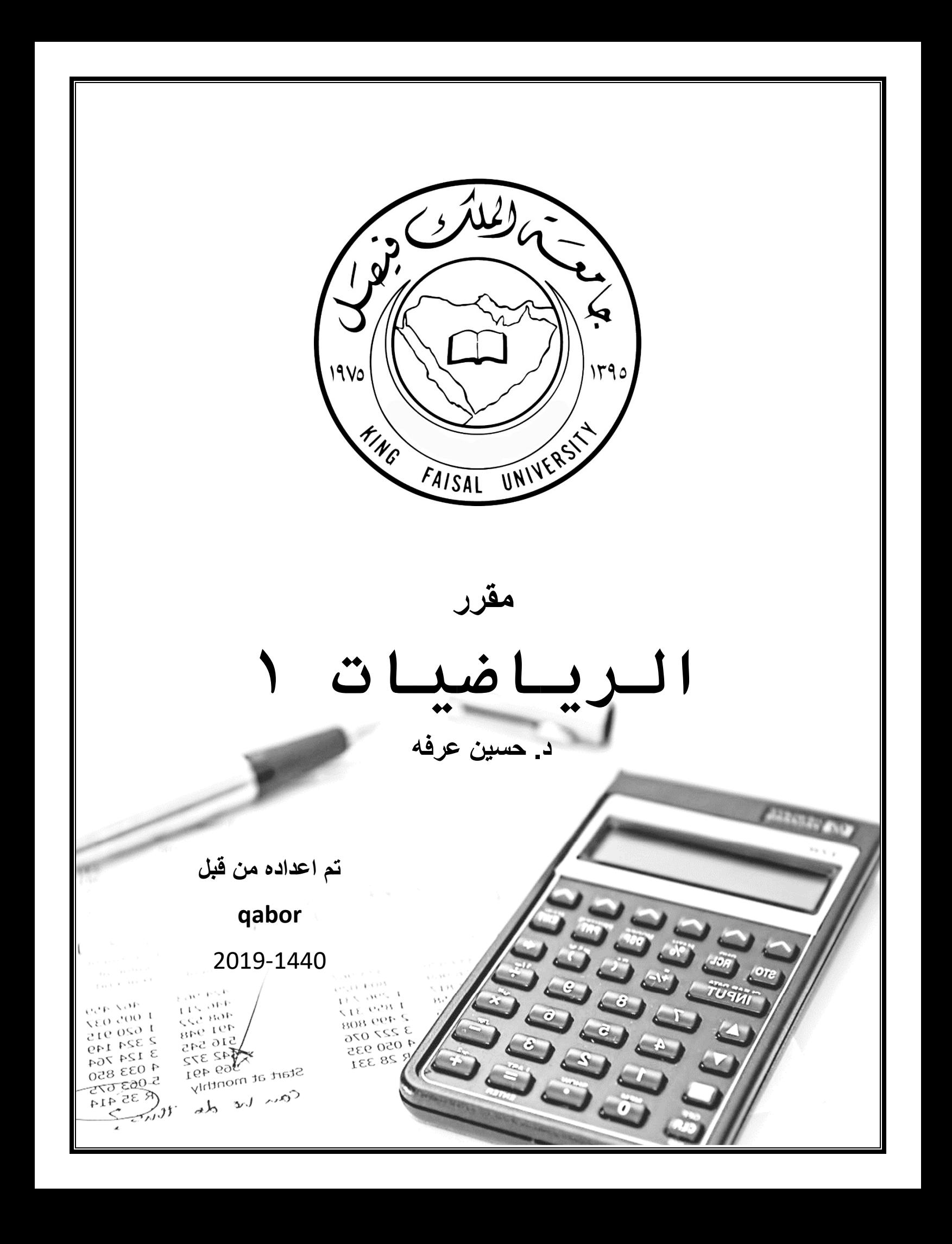

**المحاضرة الأولى** 

**مجموعة الأعداد الطبیعیة** والتي یمكن عرضھا كما یلي: ... , 5 4, , 3 , 2 , 1 وھذه الأعداد تستخدم في العد وتبدأ بالعدد ١ ثم یلي ذلك مضاعفتھ إلى مالا نھایة من الأعداد. **مجموعة الأعداد الصحیحة** وھي التي تتكون من نسخة موجبة للأعداد الطبیعیة وأخرى سالبة بالإضافة للعدد ،0 كما یلي: … , -5 , -4 , -3 , -2 , -1, 0 , 1 , 2 , 3 , 4 , 5 , … ومن ممیزات المجموعتین السابقتین أن حاصل جمع أي عددین ینتمیان لھاتین المجموعتین سوف ینتمي إلى **المجموعة الأصلیة**. فعلى سبیل المثال عند جمع العدد 2 إلى العدد 3 وھما عددان طبیعیان وصحیحان في آن واحد فإن حاصل جمعھا وھو العدد 5 ھو عدد طبیعي وصحیح. في **حین أن حاصل طرح** العدد 2 من العدد 3 ھو -1 وھو عدد صحیح ولكنھ لیس عددا طبیعیا .... **وكذلك الحال بنسبة الى الضرب والقسمة الضرب مثل الجمع والقسمة مثل الطرح مجموعة الأعداد النسبیة** وھي عبارة عن جمیع الأعداد التي یمكن كتابتھا على صورة **كسر** بحیث أن a وb عددان صحیحان والعدد b 0 =/. ومن بعض الأمثلة على ھذه الأعداد: 2/3 ، -1/2 ، .7/12 ومن میزات الأعداد النسبیة أن **حاصل جمع أو طرح** أي عددین نسبیین ھو **عدد نسبي وكذلك حاصل ضرب أو القسمة** أي عددین نسبیین ھو عدد نسبي **الأعداد الحقیقیة** ھي مجموعة جمیع الأعداد سواء **الطبیعیة** و**الصحیحة** و**النسبیة** و**غیر النسبیة**. ویرمز لمجموعة الأعداد الحقیقیة بالرمز R **المتباینات**: اذا ضربنا او قسمنا او جمعنا او طرحنا طرفین المتباینة فان المتباینة تبقى صحیحة مثال .....1\*6>1\*5 - 6+1>5+1 في حال ضربنا او قسمنا طرفي المتبانیة بعدد سالب فان إشارة المتبانیة تعكس من اكبر من الى اصغر من والعكس. **الكسور**: ھو **العدد النسبي** الذي یكتب على شكل 1/2 بحیث یكون كلاھما عدد صحیح بشرط ان لا یكون المقام یساوي صفر **عملیات على الكسور**  -١ اختصار الكسر: مثال ٢١/١٥ ھي عبارة عن ٥\*٧/٣\*٣ یختصر الكسر بحذف كل من الأرقام المتشابھ لیصبح الكسر ٧/٥ -٢ عملیات الجمع والطرح: وذلك بتوحید المقامات وتكون بعد **تبسیط الكسور** لأبسط صورة: مثال ٥/٤+٥/٢ = ٥/٢+٤ = ٥/٦ -٣ في حال اختلفت المقامات نقوم بضرب البسط على مقام الاخر ومن ثم نجمع الناتج لكلا البسطین وضرب المقام بالمقام الاخر فقط.  $10/77 = 0*7$  /7+۲۰ =  $7/7 \cdot * 0/7 = 0*2$   $7*7 = 7/2 * 0/7$ -٣ عملیات الضرب الكسور: نضرب البسط مع البسط والمقام مع المقام ومن ثم **نقوم** بتبسیط الكسر -٤ قسمة الكسور: عند قسمة كسر على كسر نقوم بتحویل العملیة القسمة الى عملیة ضرب بجعل البسط مكان المقام والعكس للكسر الثاني. مثال ٤/٢ تقسیم ١/٨ نقوم بتحویل العملیة الى ضرب لیصبح ٤/٢ \* .٨/١ **الأسس:** 5= ١ <sup>0</sup> -١ اذا كان العدد الحقیقي لا یساوي صفر واسھ ٠ مثال: ٥ <sup>٣</sup> ٥ فالحل إضافة بسط ومقام /١ ٣- -٢ اذا كان الاس سالب an X a<sup>m</sup> = an×m :في حال ضرب الأعداد لرقم مكرر واحد والأسس مختلف: an X a<sup>m</sup> = an×m an/ a<sup>m</sup> = a<sup>n-m</sup> في حال قسمة اعداد مكرره واحده والأسس مختلف نطرح الاس من بعضه: an/ a 0\_ في حال كان للعدد اس داخل القوس و خارج القوس 2(23) نقوم بضرب الاس الداخل بالخارج: 22\*5 = "٢١ ٣ <sup>٢</sup> ٢ \* ٣= (3x2 (2 -٦ في حال كان أكثر من عدد داخل القوس واس واحد نجعل الاس لكل عدد ونخرجھ من القوس

**نھایة المحاضرة الأولى**

#### **المحاضرة الثانیة**

**المجموعات:** نرمز لأسم المجموعات بحرف الكبیر A ونرمز لعناصر المجموعة بحرف صغیر a. یشترط للمجموعات ان تكون <mark>عناصر ها محددة</mark>.

**طریقة كتابة المجموعات: أ- طریقة السرد:** نكتب جمیع العناصر ونجعل بینھا فاصلة شرط ان یذكر نفس العنصر المكرر مره واحدة فقط.

**ب- طریقة القاعدة / الصفة الممیزة:** {1>x<3 :x={A شرح ( : ) تعني حیث انھ – وبعد النقطتین تسمى القاعدة.

**أنواع المجموعات: أ- المجموعة الخالیة:** ونرمز لھا برمز الفاي Ф او نكتب قوسین فارغین.

**ب- المجموعة الكلیة:** او الشاملة تتكون من عدة مجموعات جزئیة. نرمز لھا برمز U مثال أسماء طلاب ومعلمین جامعة الملك فیصل بحیث ان أسماء الطلاب والمعلمین مجموعتین منفصلتین.

**ج-المجموعة الجزئیة:** بحیث تكون المجموعة الأولى جزء من المجموعة الثانیة ونرمز لھا برمز C.

ملاحظة: اذا كانت المجموعتین متساویتین فیمكن القول بان المجموعة الأولى جزء من الثانیة و الثانیة جزء من الأولى.

علامة المتكافئ = ومعناھا بان المجموعتین متكافئتین بالعدد فقط. وعلامة = تعني بان المجموعتین متساویتین بنفس العناصر والعدد.

**د- المجموعة المتممة:** متمم المجموعة A ھو باقي العناصر الموجودة في المجموعة الكلیة U ولم تذكر في المجموعة A یرمز لھا بحرف المجموع ونضع فوقھا شرطة.

**العملیات على المجموعات:**

الاتحاد -ھو كل العناصر الموجودة في A وB بشرط عدم تكرار أي عنصر.

ا<mark>لتقاطع</mark> – هو كل العناصر المشتركة بين المجموعتين أي العناصر <mark>المتكرر ة</mark> في المجموعة AوB.عكس الاتحاد

الفرق – وتشبھ عملیة الطرح بمعنى ماھي العناصر الموجودة في A وغیر موجودة في B بمعنى أخر نطرح كل عنصر مشترك بین المجموعتین ونكتب الباقي. وتكتب بطریقة ھذه B-A.

**مجموعة المجموعات:** نرمز لھا برمز (s(P

مثال انشاء مجموعة المجموعات للمجموع { Ф .}2.5{,}5{,}2)= { {s(P} = 2,5={s

**نھایة المحاضرة الثانیة** 

# **المحاضرة الثالثة**

## **تعریف الاقتران**

یعرف الاقتران *f* بأنھ قاعدة (rule (تعطي قیمة وحیدة كنتیجة لتعویض قیمة المتغیر *x* فیھ وتمثل ھذه القیمة أو النتیجة قیمة *y* المقابلة لقیمة *x* المستخدمة بالتعویض. أي أن:

 $x \rightarrow y = f(x)$ 

:  $A \rightarrow B f$ 

ملاحظة: إذا كان *f* اقتران من *A* إلى *B* فإن *A* یسمى **مجال** الاقتران ویسمى *B* **بالمجال المقابل** كما تسمى مجموعة الصور **بالمدى**.

حتى یكون *f* اقتران لابد وأن یكون لكل عنصر من المجال صورة وصورة واحدة فقط في المجال المقابل.

**اقتران كثیر الحدود :** 

الاقتران على الصورة -:

 $f(x) = a_n x^n + a_{n-1} x^{n-1} + \dots + a_1 x + a_1$ 

و تكون درجة كثیر الحدود بقیمة أعلى أس لـ (x (في الاقتران.

**مثال -:**

<mark>ما هي درجة</mark> كل من الاقترانات كثيرة الحدود التالية :-

- 1)  $f(x) = 3$
- 2)  $f(x) = 3x 4$
- 3)  $f(x) = x^2 x + 1$
- 4)  $f(x) = x^3 + x^7 + 5x 7$
- 5)  $f(x) = 2 3x + x^3$

#### **الحل-:**

- **1)** الدرجة الصفریة ویسمى أیضا بالاقتران الثابت.
- **2)** الدرجة الأولى ویسمى أیضا بالاقتران الخطي.
- **3)** الدرجة الثانیة ویسمى أیضا بالاقتران التربیعي.
	- **4)** الدرجة السابعة.
- **5)** الدرجة الثالثة ویسمى أیضا بالاقتران التكعیبي.

**العملیات الحسابیة على الاقترانات النسبیة:** 

**-1 الجمع و الطرح -:**

یتم الجمع أو طرح كثیرات الحدود بجمع أو طرح معاملات المتغیرات المتشابھة الأسس.

# **مثال (1) :**

جد ناتج ما یلي:

 $1/(3x^3-4x^2+6)+(x^4-2x^3-4x+3)$ 

# **الحل -: نضع المعادلة فوق بعضھا مع مراعات الاس الكبر لیسھل عملیة الحل**

**ملاحظة من الشرح: سالب ضرب سالب = سالب ، سالب ضرب موجب = موجب ، موجب ضرب موجب = موجب.**

 $($   $3x^3 - 4x^2 + 6)$ +  $(x^4 - 2x^3 - 4x + 3)$ =  $x^4$  +  $x^3$  – 4  $x^2$  – 4x + 9

**مثال (2) :** 

جد ناتج ما یلي:

 $2/(6x^5+3x^3-4x+5) - (3x^5+x^4-2x^2-4x+7)$ 

**الحل -:**

 $(6x^5 + 3x^3 - 4x + 5)$ -  $(3x^5 + x^4$  –  $2x^2$  – 4x + 7 ) =  $3x^5 - x^4 + 3x^3 + 2x^2$  -2

### **-2 الضرب -:**

یتم ضرب كثیري حدود (x(f،) x(h بضرب كل حد من حدود (x(f بكافة حدود (x(h.

بعد إتمام علمیة الضرب یتم جمع المتشابھ ونبدأ بالاس الأكبر. في حالة الضرب یتم جمع الأسس.

### **مثال (1):**

– 5x +4) كان اذا <sup>2</sup> + 2x -1 ) وكان ،f(x) = (3x <sup>2</sup> .(f.h)(x) فجد h(x) = ( x

# **الحل -:**

$$
(f.h)(x) = (3x2 - 5x + 4) (x2 + 2x - 1)
$$
  
= 3x<sup>4</sup>+6x<sup>3</sup> - 3x<sup>2</sup> - 5x<sup>3</sup> - 10x<sup>2</sup> + 5x + 4x<sup>2</sup> + 8x - 4  
= 3x<sup>4</sup> + x<sup>3</sup> - 9x<sup>2</sup> + 13x - 4

نقوم بضرب الحد الأول في جمیع حدود الطرف الثاني ثم الحد الثاني في الطرف الأول في جمیع حدود الطرف الثاني .... ثم نقوم بالجمع على أساس الاس الأكبر

# **مثال (2):**

 $+(f.h)(x)$  أذا كان  $(f.h)(x) = (x^3 + 5x - 8)$  ، وكان ( f.h) فجد h(x) = ( x<sup>3</sup> + 5x - 8)

#### **الحل -:**

$$
(f.h)(x) = (x3+5x-8) (2x2+3x)
$$
  
= 2x<sup>5</sup>+10x<sup>3</sup> -16x<sup>2</sup> +3x<sup>4</sup> +15x<sup>2</sup> -24x  
= 2x<sup>5</sup>+3x<sup>4</sup>+10x<sup>3</sup> - x<sup>2</sup> -24x

# **-3 القسمة-:**

یتم قسمة كثیري حدود باستخدام خوارزمیة القسمة الطویلة.

### **مثال (1):**

 $\cdot$   $f(x) \div h(x) = h(x) = (x^2 - 4)$  فجد h(x) = (x<sup>4</sup> – 3 x<sup>2</sup> +5) is

### **الحل -:**

ويكون ناتج القسمة x2 +1 وباقي القسمة 9.

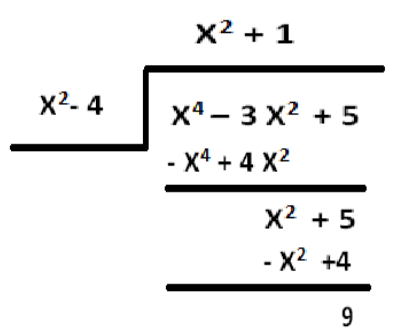

#### **الاقتران النسبي:**

**الاقتران النسبي ھو اقتران مكون من كثیري حدود على شكل بسط ومقام على الصورة كثیر الحدود.**

 $f(x) = \frac{g(x)}{h(x)}$  ,  $h(x) \neq 0$  ,  $g(x)$  ,  $h(x)$   $\quad$  حدود  $\frac{g(x)}{h(x)}$ 

**مجال الإقتران:** ھو جمیع الأعداد الحقیقیة التي یعرف علیھا الأقتران، بمعنى أنھ جمیع الأعداد الحقیقیة التي یمكن ان نعوض بھا في المتغیر X بدون ان یصبح المقام مساویاً للصفر <sub>.</sub>

 ولتحدید مجال الاقتران یتم مساواة المقام بالصفر لمعرفة ما ھي القیم التي لا تصلح ان تكون مجالا للاقتران ومن ثم تصبح جميع الأعداد الحقيقية R مجالا للاقتران ما عدا القيم التي تجعل المقام مساوياً للصفر

**مثال (1)-:** بسیط لا یحتاج حل بالة الحاسبة

ما ھو مجال كل من الاقترانات النسبیة التالیة :

1- 
$$
f(x) = \frac{2x}{x^2 + 1}
$$
  
\n2-  $f(x) = \frac{x+1}{x-1}$   
\n3-  $f(x) = \frac{2x-3}{\sqrt{x^2-4}}$ 

#### **الحل -:**

- 1-  $f(x) = \frac{2x}{x^2 + 1}$ يكون الاقتران النسبي <mark>معرف على الاعداد الحقيقية عدا اصفار</mark> ا<mark>لمقام</mark> وفي هذ الاقتران <mark>لا يوجد عدد حقيقي</mark> يجعل المقام صفر ، إذاً مجال الاقتران یساوي R.اكس تربیع مجھولة
- 2- f(x) =  $\frac{x+1}{x-1}$

نساوي المقام بالصفر فیكون 0 = -1x ← 1 = x ، إذا المجال {1} ∖R.

3-  $f(x) = \frac{2x-3}{\sqrt{x^2-4}}$ 

x = x <sup>2</sup> x و نبحث في اشارة الاقتران 4 = <sup>2</sup> x ، ولإیجاد مجال الاقتران نجعل 0 = 4 - <sup>2</sup> یكون الاقتران معرف عندما یكون 0 <4 - ، ±2 ، ویكون مجال الاقتران موجب على [2 , -2]∖R، وھذا ھو مجال الاقتران النسبي.

**ملاحظة من الشرح : اذا اردنا التخلص من الجذر نقوم بربیعھ.**

**العملیات الحسابیة على الاقترانات النسبیة:** 

# **-1 الجمع والطرح -:**

توحد المقامات كما في الأعداد.

#### **مثال (1):**

اوجد ناتج ما یلي:

 $\frac{X+1}{2Y}$  $\frac{X+1}{2X-5}$  +  $\frac{3X+1}{X-2}$  $X - 2$ 

# **الحل -:**

 $\frac{X+1}{2Y}$  $\frac{X+1}{2X-5}$  +  $\frac{3X+1}{X-2}$  $\frac{3X+1}{X-2} = \frac{(X+1)(X-2)}{(2X-5)(X-2)} + \frac{(3X+1)(2X-5)}{(X-2)(2X-5)}$ 

$$
=\frac{(X^2 - X - 2) + (6X^2 - 13X - 5)}{(X - 2)(2X - 5)}
$$

$$
=\frac{7X^2 - 14X - 7}{2X^2 - 9X + 10}
$$

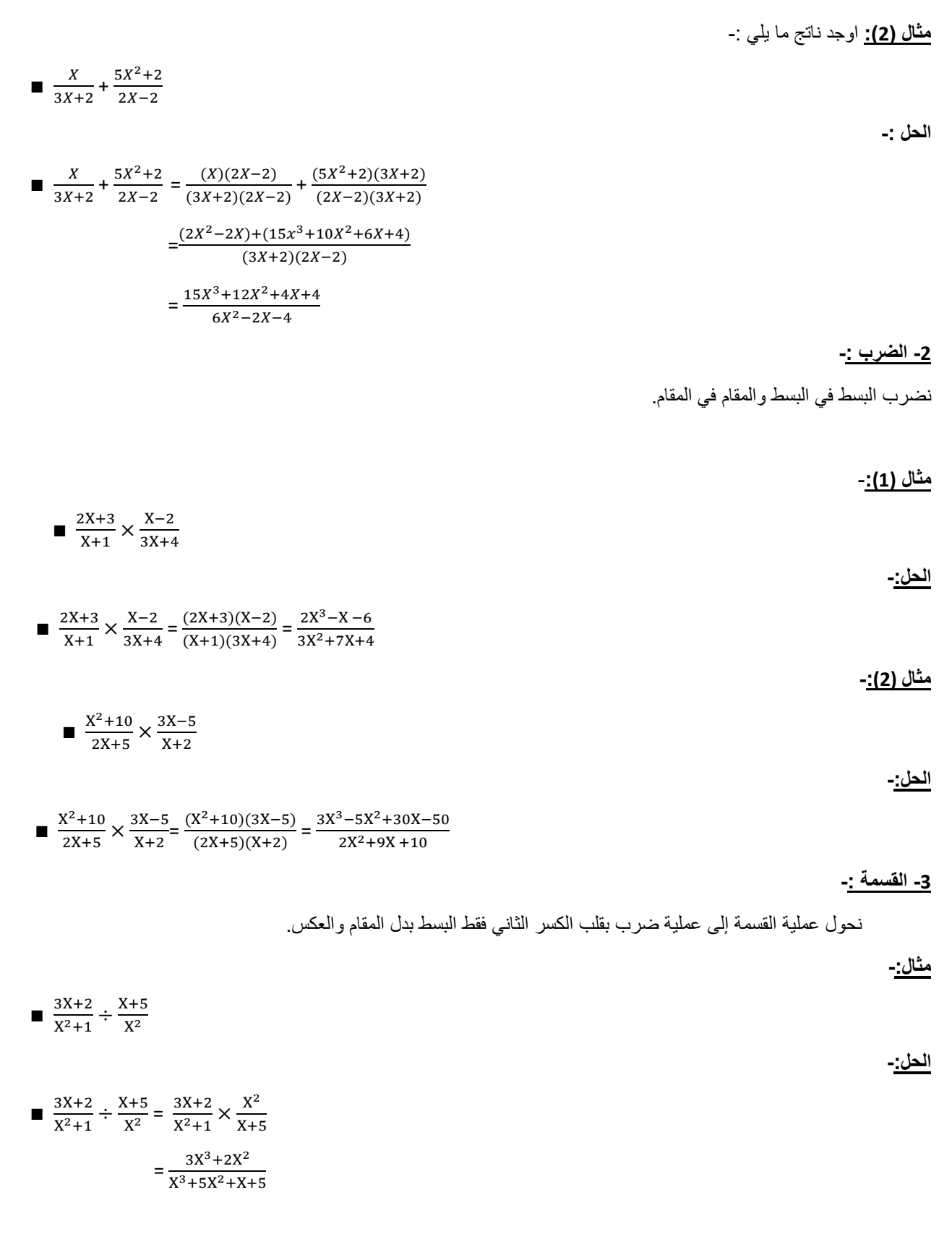

**الاقتران الاسي:**  الاقتران الأسي ھو اقتران مجالھ الأعداد الحقیقیة ومجالھ المقابل الاعداد الحقیقیة الموجبة، أي أن:  $f\colon R\longrightarrow R^+$ 

$$
x \mapsto f(x) = a^x
$$
حيدت
$$
x \mapsto f(x) = x^x
$$
حية وהفية و. الأسابة:

**یسمى الاقتران العشري**  = () ∎ **یسمى الاقتران الطبیعي** = () ∎  **یسمى اقتران اسي**  = () ∎

**-اذا كان الاساس فان الاقتران یسمى اقتران الاس الطبیعي.**

**- اذا كان الاساس یساوي 10 فان الاقتران یسمى الاس العشري.** 

**قوانین الأسس:**

1 - a<sup>x</sup> .a<sup>y</sup> = a<sup>x+y</sup>  
\n2 - 
$$
\frac{a^x}{a^x} = a^{x+y}
$$
  
\n3 - (a<sup>x</sup>)<sup>y</sup> = a<sup>xy</sup>  
\n4 - a<sup>x</sup> . b<sup>x</sup> = (ab)<sup>x</sup>  
\n4 - a<sup>x</sup> . b<sup>x</sup> = (ab)<sup>x</sup>  
\n5 - a<sup>0</sup> = 1  
\n6 - a<sup>y</sup> =  $\sqrt{x}$  =  $\frac{x}{a^x}$   
\n6 - a<sup>y</sup> =  $\sqrt{x}$  =  $\frac{1}{a^x}$   
\n7 - a<sup>-x</sup> =  $\frac{1}{a^x}$   
\n7 - a<sup>-x</sup> =  $\frac{1}{a^x}$ 

# **مثال (1)-:**

بسط المقادیر التالیة إلى أبسط صورة:

**1)**  $\frac{(x^2y^7)(x^2y)}{x^3y^{-1}}$  $2)\frac{(10^2 \times 6^4)^2}{10^3 \times 6^7}$ 

 $a^x$ 

### **حل المعادلات الأسیة:**

تعتمد فكرة حل المعادلة الأسیة (إیجاد قیمة المتغیر فیھا) على التحلیل إلى العوامل الأولیة واختصار الحدود الأسیة إلى أبسط صورة باستخدام قواعد الأسس المختلفة وكذلك الاستفادة من القاعدة التالیة إذا تساوت الأساسات في الحدود الأسیة المتساویة تتساوى الأسس.

 $10^x = 10^7$ 

أي أن:

 $x = 7$ 

**مثال (2)-:**

حل المعادلات الاسیة التالیة:

1) 
$$
3^{2x-1} = 243
$$
  
\n2)  $\left(\frac{1}{2}\right)^{x^2} = \frac{1}{16}$   
\n1)  $3^{2x-1} = 243 \Leftrightarrow 3^{2x-1} = 3^5$   
\n $\Leftrightarrow 2x - 1 = 5$   
\n $\Rightarrow 2x = 6$   
\n $\Rightarrow x = \frac{6}{2}$   
\n $\Rightarrow x = 3$ 

$$
2\left(\frac{1}{2}\right)^{x^2} = \frac{1}{16} \Leftrightarrow \left(\frac{1}{2}\right)^{x^2} = \left(\frac{1}{2}\right)^4
$$

$$
\Leftrightarrow x^2 = 4
$$

$$
\Rightarrow x = \pm 2
$$

**الحل**-**: لحل المعادلة نخرج قیمة الاس في المعادلة** 

١- نضرب ٣ في أسس من ١ حتى يعطينا الناتج أي '٣- .. و '٣-.. .٣ <sup>٥</sup> وھكذا حتى یعطیني الناتج ٢٤٣ وھو ناتج -٢ 5 = -1x2 أي انھ الاس یساوي ٥ -٣ لتخلص من السالب نقوم بتحویلة الى بعد علامة = لیصبح موجب -٤ نقوم بجمع ٥+١ لیعطیني الناتي .٦ -٥ نعوض بشكل بسط و مقام مع الاخذ في الاعتبار قیمة x في المقام.

**نھایة المحاضرة الثالثة**

#### **المحاضرة الرابعة**

**المعادلات :** 

یحتل موضوع المعادلات مكانھ كبیرة في علم الریاضیات وھو من أقدم المواضیع التي طرحت للبحث، وفي ھذه الوحدة سنتطرق إلى حل المعادلات <mark>الخطية والتربيعية</mark> بالإضافة إلى حل ا<mark>نظمة المعادلات</mark>، نظام معادلتين بمجهولين، ويقصد بحل المعادلة هي ايجاد قيمة المتغیر أو المتغیرات الموجودة في المعادلة

إن <mark>المعادلة الخطية</mark> هي معادلة في متغير واحد ومن الدرجة الاولى أي أن <mark>أكبر أس في المعادلة هو واحد</mark> والشكل العام للمعادلة الخطية .. ax + b = 0 -: ھو

**طریقة الحل على الالة الحاسبة بكتابة المعادلة بشكل مباشر على الالة.** 

**مثال -:**

حل المعادلة الخطیة التالیة -:

0 = 3 – x2 **أي رقم بعد الاكس ینقل الى الطرف الاخر مع اختلاف العلامة**

**الحل -: :** یمكن الحل عن طریق الالة الحاسبة

 $2x - 3 = 0$   $2x = 3$   $x = \frac{3}{2}$  $\overline{\mathbf{c}}$ 

**مثال: حل المعادلات الخطیة التالیة**: **:** یمكن الحل عن طریق الالة الحاسبة

1-  $5x - 7 = 8$  $2 - 9x + 25 = 43$ 

#### **الحل -:**

 $5x - 7 = 8$   $\qquad \qquad 5x = 8 + 7$   $\qquad \qquad 5x = 15$   $\qquad \qquad \frac{x}{5} = \frac{15}{5} = 3$ 

**المثال الثاني:** یمكن الحل عن طریق الالة الحاسبة

 $9x + 25 = 43$   $\qquad$   $9x = 43 - 25$   $\qquad$   $9x = 18$   $\qquad$   $\frac{x}{9} = \frac{18}{9} = 2$ 

ax <sup>2</sup> **المعادلة التربیعیة :** یكون أكبر أس فیھا ھو أثنین وتأخذ الصورة: 0 = c + bx + وهناك العديد من الطرق لحل هذه المعادلة ولكننا سوف <mark>نعتمد على طریقتین</mark> هما:

ا - طريقة الفانون بين مربعين  
1 - طريقة القانون العام للحل ويأخذ القانون العام الشكل التالي:  

$$
x = \frac{-b \mp \sqrt{b^2 - 4ac}}{2a}
$$
  
ويسمى المقدار 4*α* 4- 6-4 *هو ما ا*سفل الجذر بالدمين.

**-١ الفرق بین مربعین**: ویكون الحل بھذه الطریقة لحالة خاصة من المعادلات التربیعیة التي تكون على الصورة − = 0 ویكون حلھا على الصورة:

$$
(x - a)(x + a) = 0
$$
\n
$$
x = a, x = -a
$$
\n
$$
\text{if } x = a + b \text{ and } y = b \text{ and } y = b \text{ and } y
$$

1-  $x^2 - 4 = 0$  $2 - 9x^2 - 25 = 0$ 

**الحل**

1-  $(x-2)(x+2) = 0$  $x = 2$ ,  $x = -2$ 2-  $(3x-5)(3x+5) = 0$ - نقوم بتحویل المعادلة الى شكل المعادلة التربیعیة عن طریق تطبیق قواعد الأسس.  $9 = 3<sup>2</sup>x<sup>2</sup> = (3<sup>2</sup>)<sup>2</sup> = 3<sup>3</sup>$  -

**القانون العام للحل:** ویستخدم لحل جمیع المعادلات التربیعیة **طریقة الحل على الالة الحاسبة** *3 5- – Mode* x = <sup>∓</sup> √ **و ھناك ثلاث حالات للحل بھذه الطریقة و ھي : وقد تغني عن استخدام القانون .** 1 – الحالة الأولى : اذا كان الممیز (0 <∆) فیوجد حلین للمعادلة. ( <sup>=</sup> √∆ , <sup>=</sup> √∆ ) 2 – الحالة الثانیة : اذا كان الممیز (0 =∆) فیوجد حل وحید للمعادلة. = 3 – الحالة الثالثة : اذا كان الممیز (0 >∆) فلا یوجد حل حقیقي للمعادلة. لا یوجد في الریاضیات جذر للسالب. **مثال -:** حل المعادلات التربیعیة التالیة : یمكن الحل عن طریق الالة الحاسبة. 1) + 2 − 3 = 0

2)  $3x^2 - 4x + 5 = 0$ 3)  $x^2 - 2x + 1 = 0$  $A^2 + B + C = 0$ 1-  $A = 1$   $B = 2$   $C = -3$ 2-  $A = 3$   $B = -4$   $C = 5$  $3 - A = 1$   $B = -2$   $C = 1$ 

 $3x = 5 \rightarrow x = \frac{5}{3}, 3x = -5 \rightarrow x = \frac{-5}{3}$ 

**الحل -:**

1) 
$$
x^2 + 2x - 3 = 0
$$
  
\na = 1 , b = 2 , c = -3  
\nΔ = (2)<sup>2</sup> - 4 × 1 × -3 = 16 > 0  
\n  
\n  
\n $x_2 = \frac{-b + \sqrt{\Delta}}{2a} = \frac{-2 + \sqrt{16}}{2 \times 1} = 1$   
\n  
\n $x_1 = \frac{-b - \sqrt{\Delta}}{2a} = \frac{-2 - \sqrt{16}}{2 \times 1} = -3$ 

**مثال -:** یمكن الحل عن طریق الالة الحاسبة 2)  $3x^2 - 4x + 5 = 0$  $a = 3$ ,  $b = -4$ ,  $c = 5$  $\Delta = (-4)^2 - 4 \times 3 \times 5 = -44 < 0$ لا یوجد حل حقیقي للمعادلة. ∴ **مثال -:** یمكن الحل عن طریق الالة الحاسبة 3)  $x^2 - 2x + 1 = 0$  $a = 1$ ,  $b = -2$ ,  $c = 1$  $\Delta = (-2)^2 - 4 \times 1 \times 1 = 4 - 4 = 0$  یوجد حل وحید للمعادلة ھو : ∴  $x = \frac{-b}{2a} = \frac{-2}{2 \times 1} = \frac{2}{2} = 1$ **امثلة -:** حل المعادلات التربیعیة التالیة : یمكن الحل عن طریق الالة الحاسبة 1)  $4x^2 + 5x = -6$ 2)  $5x^2 - 2x = 0$ 3)  $3x^2 - 6x = -3$ **الحل -:** یمكن الحل عن طریق الالة الحاسبة 1)  $4x^2 + 5x + 6 = 0$  $a = 4$ ,  $b = 5$ ,  $c = 6$  $\Delta = (5)^2 - 4 \times 4 \times 6 = -71 < 0$ لا یوجد حل حقیقي للمعادلة. ∴ **حل المثال-:** یمكن الحل عن طریق الالة الحاسبة 2)  $5x^2 - 2x = 0$  $a = 5$ ,  $b = -2$ ,  $c = 0$  $\Delta = (-2)^2 - 4 \times 5 \times 0 = 4 > 0$ ∴ یوجد حلین للمعادلة ھما -:

$$
\blacksquare x_1 = \frac{-b - \sqrt{\Delta}}{2a} = \frac{-(-2) - \sqrt{4}}{2 \times 5} = \frac{2 - \sqrt{4}}{10} = 0
$$

$$
\blacksquare x_2 = \frac{-b + \sqrt{\Delta}}{2a} = \frac{-(-2) + \sqrt{4}}{2 \times 5} = \frac{2 + \sqrt{4}}{10} = 0.4
$$

**حل المثال-:** یمكن الحل عن طریق الالة الحاسبة

3)  $3x^2 - 6x + 3 = 0$  $a = 3$ ,  $b = -6$ ,  $c = 3$  $\Delta = (-6)^2 - 4 \times 3 \times 3 = 36 - 36 = 0$  یوجد حل وحید للمعادلة ھو : ∴  $x = \frac{-b}{2a} = \frac{-6}{2 \times 3} = \frac{6}{6} = 1$ 

**أنظمة المعادلات الخطیة:** 

یكون الشكل العام لنظام المعادلات الخطیة كالآتي:

$$
a_{11}x_1 + a_{11}x_1 + \dots + a_{1n}x_n = b_1
$$
  

$$
a_{11}x_1 + a_{11}x_1 + \dots + a_{1n}x_n = b_1
$$
  

$$
\vdots
$$

 $a_{m}x_1 + a_{m}x_2 + \cdots + a_{mn}x_n = b_m$ 

حیث  $m$  تمثل عدد المعدلات،  $n$  عدد المتغیر ات

ستكون دراستنا في ھذه الوحدة متعلقة بحل نظام معادلتین بمجھولین بطریقتین الحذف والتعویض. یكون نظام معدلتین بمجھولین على الصورة :

> $a_1 x + b_1 y = c_1$  $a_2x + b_2y = c_2$

> > **:طریقة الحل على الالة الحاسبة طریقة الحل : 1 – 5 – MODE**

**ندخل المعادلة الأولى والثاني ثم = تظھر نتیجة x ثم = تظھر نتیجةy** 

**أ- حل النظام بطریقة الحذف:**

یمكن حل ھذا النوع من المعادلات باستخدام طریقة الحذف، حیث نجعل معاملات أحد المتغیرین في المعادلتین نفس القیمة ولكن بإشارتین مختلفتین ثم نجمع المعادلتین ونجد منھا قیمة المتغیر الآخر ثم نعوض قیمتھ في أحدى المعادلتین ونجد قیمة المتغیر الأول.

**مثال -:1** یمكن الحل عن طریق الالة الحاسبة

حل النظام التالي من المعادلات بطریقة الحذف:

 $2x + 3y = 7$ 

 $3x + 2y = 8$ 

**الحل -:**

نضرب المعادلة الأولى في (-2) و الثانیة في (3) لحذف المتغیر y فتصبح المعادلتین:

 $-4x - 6y = -14$  9x + 6y = 24 نجمع  $5x = 10$  $\Rightarrow$  x = 2 نعوض بقیمة x في المعادلة الثانیة :  $\Rightarrow$ 3×(2) + 2y = 8  $\Rightarrow$  6 + 2y = 8  $\Rightarrow$  2y = 2  $\Rightarrow$  y = 1 **ب - حل النظام بطریقة التعویض:** یتم وضع متغیر بدلالة الآخر من إحدى المعادلتین ثم التعویض في المعادلة الأخرى. م<u>ثال 2-</u> يمكن الحل عن طريق الالة الحاسبة حل النظام التالي من المعادلات بطریقة التعویض:  $x + 3y = 2$  (1)  $2x + 5y = 3$  (2) **الحل -:** نضع x بدلالة y من المعادلة الأولى لتصبح:  $x = 2 - 3y$  (3) :نعوضھا في المعادلة الثانیة  $y = 1$   $2(2-3y) + 5y = 3 \implies 4 - 6y + 5y = 3 \implies -y = -1 \implies$ نعوض قیمة y في المعادلة الثالثة لإیجاد قیمة x:  $x = 2 - 3(1) = -1$ 

مثال 2- يمك*ن الحل عن طريق الالة الحاسبة*  حل النظام التالي من المعادلات بطریقتین:  $3x + 4y = 9$  (1)  $2x + 3y = 7$  (2) **الحل بطریقة الحذف:** نضرب المعادلة الأولى في (-2) و الثانیة في (3) لحذف المتغیر y فتصبح المعادلتین:  $-6x - 8y = -18$ نج*مع*  $6x + 9y = 21$  $y = 3$ نعوض في المعادلة الأولى:  $\Rightarrow$ 3x+ 4(3) = 9  $\Rightarrow$  3x + 12 = 9  $\Rightarrow$  3x = -3  $\Rightarrow$  x = -1 **الحل بطریقة التعویض:** نضع x بدلالة y من المعادلة الأولى لتصبح:  $3x = 9 - 4y$  $\implies$  x = 3 –  $\frac{4}{3}$ y :نعوضھا في المعادلة الثانیة  $y = 3$   $2(3 - \frac{4}{3}y) + 3y = 7 \implies 6 - \frac{8}{3}y + 3y = 7 \implies \frac{1}{3}y = 1 \implies$ نعوض قیمة y في المعادلة الثالثة لإیجاد قیمة x:  $x = 3 - \frac{4}{3}(3) = 3 - 4 = -1$ **تمرین-:** حل النظام التالي من المعادلات بطریقتین:  $3x + 2y = 2$  (1)  $5x - y = 12$  (2) **خلاصة الدرس .. طرق استخدام الالة الحاسبة: المعادلات الخطیة : تكتب بشكل مباشر في الالة الحاسبة. المعادلات التربیعیة :** *3 5- – Mode* **معادلتین بمجھولین : : 1 – 5 – MODE** 

**نھایة المحاضرة الرابعة** 

#### **المحاضرة الخامسة**

#### **(المتباینات والمتتالیات)**

**المتباینة** ھي أي عبارتین جبریتین یربط بینھما احدى ادوات الربط التالیة (*<* ) أقل من *(>)* أكبر من ، (≥*)* أكبر من أو یساوي ، ≤*)* ( أقل من أو یساوي ومن الأمثلة على المتباینات:

*x < 2*

*x + 1* ≤*-3*

 $x^2$  *+ 2x + 5 > 0* 

**تعریف:** تسمى مجموعة كل قیم *(x (*التي یمكن أن نعوضھا في المتباینة بغض النظر عن صحتھا بمجموعة التعویض، وھذه المجموعة تعطى في السؤال وتكون عادة إحدى مجموعات الاعداد وفي كل امثلتنا في ھذه الوحدة ستكون مجموعة التعویض ھي مجموعة الأعداد الحقیقیة *"R"*.

**تعريف:** تسمى مجموعة قيم x التي تجعل المتباينة صحيحة (أي التي تكون حلاً للمتباينة) مجموعة الحل للمتباينة<sub>.</sub>

مجموعة الحل تكون مجموعة جزئیة من مجموعة التعویض.

**مثال :***1*

أوجد مجموعة الحل لكل من المتباینات التالیة:

- *1- 3x 2 > x + 1*
- 2-  $x^2 5x > -6$
- $3 x^3 + 3x^2 + 2x \le 0$

#### **الحل -:**

مجموعة الحل لأي متباینة تكون مجموعة جزئیة من مجموعة الأعداد الحقیقیة.

*1- 3x - 2 > x + 1* 

 $3x - x > 1 + 2$ 

 *2x > 3*

 $x > \frac{3}{2}$  $\overline{\mathbf{c}}$ 

 $\left(\frac{3}{2}\,,\,\,\infty\right)$  : تكون مجموعة الحل هي الفترة المفتوحة (.

*2 -*  $x^2$  *-* 5 *x* ≥ *-6* 

 $x^2 - 5x + 6 \ge 0$ 

یتم حل المتباینة كأنھا معادلة تربیعیة بطریقة القانون العام كما یلي:

*a = 1 , b = -5 , c = 6*  $\Delta = (-5)^2 - 4 \times 1 \times 6 = 1 > 0$ 

∴یوجد حلین للمعادلة ھما:

$$
\blacksquare x_1 = \frac{-b - \sqrt{\Delta}}{2a} = \frac{5 - \sqrt{1}}{2 \times 1} = 2
$$
\n
$$
\blacksquare x_2 = \frac{-b + \sqrt{\Delta}}{2a} = \frac{5 + \sqrt{1}}{2 \times 1} = 3
$$

نبحث في اشارة الاقتران عن طريق خط الاعداد وتكون اشارة الاقتران التربيعي عكس اشارة <sup>2</sup>x ما بين الجذرين و نفس إشارة <sup>2</sup>x خارج الجذرین.

ثم تكون مجموعة الحل على حسب إشارة المتباینة كما یلي:

∴ تكون مجموعة الحل للمتباینة ھي ( ∞ , 3] ∪ [2 ,∞−*)*.

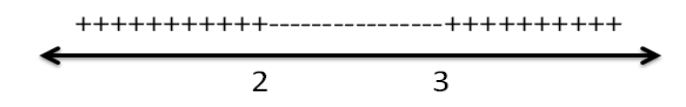

*3*−  $x^3$  + 3 $x^2$  + 2 $x$  ≤ 0

نأخذ *x* عامل مشترك

*x*( $x^2 +3x +2$ )  $\leq 0$ 

نحل الدالة التربیعیة بطریقة القانون العام كما سبق دراستھ نظرا *x* خارج المعادلة التربیعیة ً فتكون جذور الاقتران ھي *{ -2 , -1 , 0}* وتم إضافة *0=x* لوجود المتغیر نحدد اشارة الاقتران على خط الاعداد ∴ تكون مجموعة الحل للمتباینة ھي [ 0 , −1] ∪ [−2 ,∞−*)*. مثال :*2* أوجد مجموعة الحل لكل من المتباینات التالیة:

*1- 6x - 5 > x + 3* 

*2- 2x2 - 10 x* ≥ *-12*

*3* ⋅  $4x^3$  +  $12x^2$  +  $8x \le 0$ 

الحل -: مجموعة الحل لأي متباینة تكون مجموعة جزئیة من مجموعة الأعداد الحقیقیة.

*1- 6x - 5 > x + 3* 

 *6X - x > 3 + 5*

 *5x > 8*

 $x > \frac{8}{5}$ 5

.: تكون مجموعة الحل هي الفترة المفتوحة ( 
$$
\left(\frac{8}{5}\right)
$$
 ,

2-  $2x^2 - 10x \ge -12$ 

 $2x^2 - 10x + 12 \ge 0$ 

نحل الدالة التربیعیة بطریقة القانون العام كما سبق دراستھ

فتكون جذور الاقتران ھي *{3 2,}*

نبحث في اشارة الاقتران عن طريق خط الاعداد وتكون اشارة الاقتران التربيعي عكس اشارة <sup>2</sup>x ما بين الجذرين و نفس إشارة 2x خارج الجذرین.

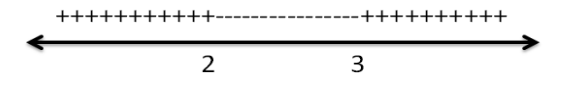

∴ تكون مجموعة الحل للمتباینة ھي ( ∞ , 3] ∪ [2 ,∞−*).*

 $3 - 4x^3 + 12x^2 + 8x \le 0$ 

نأخذ *x* عامل مشترك

*x*( $4x^2 + 12x + 8$ )  $\leq 0$ 

نحلل الدالة التربیعیة داخل الاقواس

*x(2x+4)(2x+2)* ≤ 0

فتكون جذور الاقتران ھي *{ -2 , -1 , 0}*

نحدد اشارة الاقتران على خط الاعداد

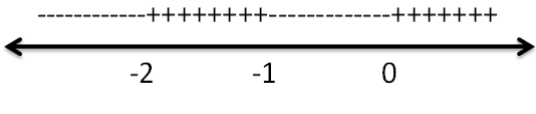

∴ تكون مجموعة الحل للمتباینة ھي [ 0 , −1] ∪ [−2 ,∞−*)*

#### **(المتتالیات)**

ھي عبارة عن اقتران معرف من مجموعة الاعداد الطبیعیة *N* إلى مجموعة الاعداد الحقیقیة *R* وتكتب على الصورة:

$$
\{a_n\}_{n=1}^\infty=a_1,\ a_2,\ a_3,\dots,\ a_n\dots
$$

وتسمى العناصر  $a_1, a_2, a_3, ...$  بحدود المتتالیة بینما یسمى الحد  $(a_n)$  الحد العام للمتتالیة.  $a_n$  وتكتب المتتالية بدلالة حدها العام .

اكتب الحدود الاربعة الأولى لكل من المتتالیات التالیة:

 $1 - \left\{\frac{n^2}{2}\right\}$  $2 - \{3n - n^3\}$  $3 - \{ 2n + 4 \}$  $4 - \{2^n\}$ 

**الحل -:**

الحدود الاربعة الاولى هي $a_1$  ,  $a_2$  ,  $a_3$  ,  $a_4$  $1-a_1=\frac{1}{2}$ ,  $a_2=2$ ,  $a_3=\frac{9}{2}$ ,  $a_4=8$  $2-a_1 = 2$ ,  $a_2 = -2$ ,  $a_3 = -18$ ,  $a_4 = -52$  $3-a_1 = 6$ ,  $a_2 = 8$ ,  $a_3 = 10$ ,  $a_4 = 12$  $4-a_1 = 2$ ,  $a_2 = 4$ ,  $a_3 = 8$ ,  $a_4 = 16$ 

# **مثال -:***2*

أوجد الحد الخامس و الحد الثامن للمتتالیة:

$$
\left\{\frac{n^2+1}{3n-2}\right\}
$$

**الحل -:**

$$
a_5 = \frac{5^2 + 1}{3.5 - 2} = \frac{26}{13} = 2
$$
  

$$
a_8 = \frac{8^2 + 1}{3.8 - 2} = \frac{65}{22}
$$

المنتالية الحسابية هي المنتالية التي يكون الفرق بين أي حدين متتاليين فيها مقداراً ثابتاً يسمى أساس المتتالية ويرمز له بالرمز  $d$ ، أي اذا كانت  $a_1, a_2, a_3, ... a_n$  متتالیة حسابیة فإن:

$$
a_2 = a_1 + d \Rightarrow d = a_2 - a_1
$$
  
\n
$$
a_3 = a_2 + d \Rightarrow d = a_3 - a_2
$$
  
\n
$$
a_4 = a_3 + d \Rightarrow d = a_4 - a_3
$$
  
\n
$$
\vdots
$$
  
\n
$$
a_n = a_{n-1} + d \Rightarrow d = a_n - a_{n-1}
$$

أي المتتالیات التالیة حسابیة واذا كانت فما ھو اساسھا:

*1-* 2, 4, 8, 16, … *2-* 1, 4, 7, 10, … *3-* 1, 4, 9, 16, 25, … *4-* 5, 3, 1, − 1, … *5-* 6, 6, 6, 6, 6, …  $6-1, \frac{1}{2}, \frac{1}{3}, \frac{1}{4}, \frac{1}{5}, ...$ **الحل -:** *(*الفرق لیس ثابت *4, = 4 – 8 2, = 2 – 4) ...16, 8, 4, 2, 1-* ∴لیست متتالیة حسابیة. *(*الفرق ثابت *3, = 4 – 7 3, = 1 – 4) ...10, 7, 4, 1, 2-* ∴ متتالیة حسابیة وأساسھا یساوي .*3 (*الفرق لیس ثابت *, 5 = 4 – 9 3, = 1 – 4 ) ...25, 16, 9, 4, 1, 3-* ∴ لیست متتالیة حسابیة. **الحل -:** (ثابت الفرق −2, = 3 − 1 −2, = 5 − 3) ⟹ ... 1, − 1, 3, 5, *4-* ∴ متتالیة حسابیة و أساسھا یساوي−2 . (ثابت الفرق 0, = 6 − 6 0, = 6 − 6) ⟹ ... 6, 6, 6, 6, 6, *5-* ∴ متتالیة حسابیة و أساسھا یساوي0 .  $\frac{1}{2}$ ,  $\frac{1}{3}$ ,  $\frac{1}{4}$ ,  $\frac{1}{5}$ , ...  $\Rightarrow$   $(\frac{1}{2} - 1 = -\frac{1}{2}$ ,  $\frac{1}{3} - \frac{1}{2} = -\frac{1}{6}$ , (ثابت لیس الفرق ∴ لیست متتالیة حسابیة.

**نھایة المحاضرة الخامسة** 

### **المحاضرة السادسة**

**(المتتالیات)** 

اذا كانت (*)* متتالیة حسابیة حدھا الأول واساسھا فإن:

$$
a_2 = a_1 + d
$$
  
\n
$$
a_3 = a_2 + d = a_1 + 2d
$$
  
\n
$$
a_4 = a_3 + d = a_1 + 3d
$$
  
\n
$$
a_5 = a_1 + 4d
$$
  
\n:  
\n:  
\n
$$
a_n = a_1 + (n - 1)d
$$

∴ الحد العام للمتتالیة الحسابیة ھو:

 $a_n = a_1 + (n - 1)d$ 

مثال -:*1*

أوجد الحد العام للمتتالیة الحسابیة التي حدھا الأول *(2)* و أساسھا *(5)* ثم أوجد الحد الخامس عشر للمتتالیة.

الحل -: یمكن حلھا بالحاسبة عن طریق التعویض المباشر في القانون 72 = (15-1) X 5 + 2

 $a_1 = 2$ ,  $d = 5$ 

∴ یكون الحد العام ھو:

 $a_n = a_1 + (n-1)d$   $\rightarrow$   $= 2 + (n-1)(5)$   $\rightarrow$   $a_n = 5n - 3$ الحد الخامس عشر:

 $\Rightarrow a_{15} = 5(15) - 3$  →  $\Rightarrow$  75 – 3 → = 72

مثال -:*2* نفس المثال السابق 22 = (10-1) x -5+3 أوجد الحد العام للمتتالیة الحسابیة التي حدھا الأول *(-5)* و أساسھا *(3)* ثم أوجد الحد العاشر للمتتالیة.

ا<u>لحل:</u>-

$$
a_1=-5\ ,\, d=3
$$

∴ یكون الحد العام ھو:

$$
a_n = a_1 + (n-1)d \blacktriangleright = -5 + (n-1)(3) \blacktriangleright a_n = 3n - 8
$$

الحد العاشر:

$$
\Rightarrow a_{10} = 3(10) - 8 \blacktriangleright 30 - 8 \blacktriangleright 22
$$

شرح المثال ١ نقوم باستخراج قیمة an عن طریقة التعویض المباشر من القانون .

مثال -:*3* اوجد قیمة *d* .. یمكن استخدام ھذا القانون *(-1n (/ 1a-an=d*

إذا علمت أن الحد الحادي عشر من متتالیة حسابیة یساوي *35* والحد الاول یساوي *5* أوجد أساس ھذه المتتالیة؟ ا<u>لحل:</u>-

| $a_1 = 5$              | $d = ?$                | $a_{11} = 35$        |                      |                         |
|------------------------|------------------------|----------------------|----------------------|-------------------------|
| $a_1 = 3$              | $a_2 = 3$              |                      |                      |                         |
| $a_n - a_1 \neq (n-1)$ | $a_n = a_1 \neq (n-1)$ |                      |                      |                         |
| $a_n - a_1 \neq (n-1)$ | $a_n = a_1 + (n-1)d$   | $35 = 5 + (11 - 1)d$ | $30 = 10d$           | $d = \frac{30}{10} = 3$ |
| $30/10 = 3$            | $a_2 = a_1 - (n-1)d$   | $a_3 = a_2 - (n-1)d$ | $a_4 = a_3 - (n-1)d$ |                         |

إذا علمت أن الحد السادس عشر من متتالیة حسابیة یساوي *85* و أساس ھذه المتتالیة یساوي *5* أوجد الحد الأول لھذ المتتالیة ؟ <u>الحل:</u>-شرح المثال 3 بطریقة سھلة

$$
a_1 = ? \quad , d = 5 \quad , a_{16} = 85
$$

∴ یكون الحد العام ھو:

 $a_n = a_1 + (n-1)d$   $\rightarrow 85 = a_1 + (16-1)(5)$  $\rightarrow$  85 = 75 +  $a_1 \rightarrow a_1 = 85 - 75 \rightarrow = 10$ 

مثال -:*5*

أوجد الحد العام لكل من المتتالیات الحسابیة التالیة:

*1-* 3, 6, 9, 12, …

 $(n-1)$ Xd – a<sub>n</sub>

 $85-(15)X5 = 10$ 

*2-* 10, 8, 6, 4, …

ا<u>لحل :</u>-

نجد في البدایة الحد الأول والأساسي للمتتالیة ثم نعوض في قانون الحد العام.

1- 
$$
a_1 = 3
$$
,  $d = 3$   $\rightarrow a_n = a_1 + (n - 1)d$   
\n $= 3 + (n - 1)(3)$   
\n $= 3 + 3n - 3 \quad 3 - 3 = -3n$   
\n $= 3n$   
\n2-  $a_1 = 10$ ,  $d = -2$   $\rightarrow a_n = a_1 + (n - 1)d$   
\n $= 10 + (n - 1)(-2)$   
\n $= 10 - 2n + 2 \quad -1x - 2 = (+2)$   
\n $= 12 - 2n \quad 10 + 2 = 12 \quad ... 2n \quad ... - 2n + 12$ 

**حساب مجموع الحدود**

 $a_1$ ,  $a_2$ , .......,  $a_n$ 

S<sub>n</sub> = a<sub>1</sub> + a<sub>2</sub> + a<sub>3</sub> + ......... + a<sub>n</sub>  
\nS<sub>n</sub> = a<sub>1</sub> + (a<sub>1</sub> + d) + (a<sub>1</sub> + 2d) + (a<sub>1</sub> + 3d) + ......... + (a<sub>1</sub> + (n - 1)d)  
\n= na<sub>1</sub> + d + 2d + 3d ......... + (n - 1)d  
\n= na<sub>1</sub> + d(1 + 2 + 3 + ......... + (n - 1))  
\n= na<sub>1</sub> + d<sup>n(n-1)</sup>  
\n⇒ S<sub>n</sub> = 
$$
\frac{n}{2}
$$
(2 a<sub>1</sub> + (n - 1)d) *u*u'u'u'u'u'u'u'u' = *u*u'u'u'u'u'u'u'u'u' = *u*u'u'u'u'u'u'u'u'

مثال -:*1*

و مجموعھا ھو:

متتالیة حسابیة حدھا الأول = ،*-3* واساسھا (*4*) أوجد مجموع أول (*20*) حد منھا .

الحل*-:*

$$
a_1 = -3, d = 4
$$
\n
$$
S_n = \frac{n}{2} (2 a_1 + (n - 1)d)
$$
\n
$$
\Rightarrow S_{20} = \frac{20}{2} (2(-3) + (19)(4))
$$
\n
$$
= 10 (-6 + 76)
$$
\n
$$
= (10)(70)
$$
\n
$$
= 700
$$
\n
$$
= 700
$$

مثال -:*2*

متتالیة حسابیة عدد حدودھا (*16*) حدھا الأول (*3*) وحدھا الأخیر (*39*) احسب مجموعھا.

الحل-:

يمکن الحل عن طریق الالة الحاسبه:  
\n
$$
\sum_{x=1}^{39} (16 + 3(x - 1))
$$
\n
$$
=336
$$

$$
a_1 = 3, \quad a_{16} = 39, \quad n = 16
$$
  
\n
$$
S_n = \frac{n}{2}(a_1 + a_n)
$$
  
\n
$$
\Rightarrow S_{16} = \frac{16}{2}(3 + 39)
$$
  
\n
$$
= (8)(42)
$$
  
\n
$$
\Rightarrow S_{16} = 336
$$

متتالیة حسابیة حدھا الأول (*6*) وحدھا الأخیر (*66*) ومجموع حدودھا *252* أوجد عدد حدودھا.

# ا<u>لحل</u>:-

نطبق القانون

$$
S_n = \frac{n}{2}(a_1 + a_n)
$$
  
\n
$$
\Rightarrow \frac{n}{2}(6 + 66) = 252
$$
  
\n
$$
\frac{n}{2}(72) = 252
$$
  
\n
$$
n(36) = 252
$$
  
\n
$$
\Rightarrow n = 7
$$

المتتالیة الھندسیة ھي المتتالیة التي تكون فیھا النسبة بین أي حدین متتالین ثابتة تسمى اساس المتتالیة ویرمز لھا بالرمز *r*.

$$
\{a_n\} = a_1, a_2, a_3, \dots \dots \dots, a_n
$$

متتالیة ھندسیة فإن:

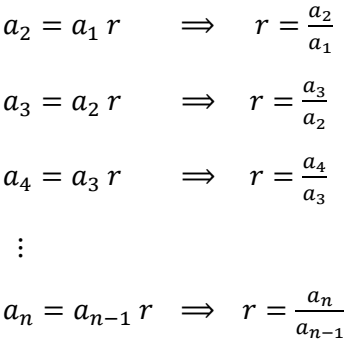

مثال*-*:

أي من المتتالیات التالیة ھندسیة واذا كانت ما ھو أساسھا.

*1 - 1, 4, 9, 16, 25, …*

- *2 2, 4, 8, 16, 32, …*
- *3 2, 4, 6, 8, 10, …*
- $4 1, \frac{1}{3}, \frac{1}{9}, \frac{1}{27}, \frac{1}{8}, ...$
- *5 1, -1, 1, -1, 1, -1*, …

الحل-: نقوم بتقسیم الرقم التالي على السابق ..

*1 - 1 , 4 , 9 , 16 , 25 , …*

$$
\frac{4}{1} = 4 \qquad , \ \frac{9}{4} = 2.25
$$

- لیست متتالیة ھندسیة. ∴
- *2 2 , 4 , 8 , 16 , 32 , …*

$$
\frac{4}{2} = 2 \quad , \frac{8}{4} = 2 \quad , \frac{16}{8} = 2
$$

*2*. متتالیة ھندسیة واساسھا ∴

3 - 2, 4, 6, 8, 10, ...  

$$
\frac{4}{2} = 2, \frac{6}{4} = 1.5
$$

∴ لیست متتالیة ھندسیة.

4 - 1,  $\frac{1}{3}$ ,  $\frac{1}{9}$ ,  $\frac{1}{27}$ ,  $\frac{1}{8}$ , ... 1  $\frac{3}{1}$  =  $\frac{1}{3}$  ,  $\mathbf{1}$  $\frac{9}{1}$ 3  $=\frac{3}{9}=\frac{1}{3}$ ,  $\mathbf 1$  $\frac{27}{1}$ 9  $=\frac{9}{27}=\frac{1}{3}$  متتالیة ھندسیة واساسھا ∴ . *5 - 1 , -1 , 1 , -1 , 1 , -1* , ….  $-\frac{1}{1} = -1$ ,  $\frac{1}{-1} = -1$ ,  $-\frac{1}{1} = -1$ . −1 متتالیة ھندسیة واساسھا ∴

**نھایة المحاضرة السادسة**

#### **المحاضرة السابعة**

### **(تابع المتتالیات)**

اذا كانت ... , $a_1, a_2, a_1, a_2, a_1$  متتالية هندسية حدها الأول ( $a_1$ ) واساسها r فإن:

 $a_2 = a_1 r$  $a_3 = a_2 r = a_1 r^2$  $a_4 = a_3 r = a_1 r^3$  $a_5 = a_1 r^4$ ⋮  $\pmb a_{\pmb n} = \pmb a_{\pmb 1} \; \pmb {r^{ \pmb n - \pmb 1}} \quad$ الحد العام للمنتالية:

**مثال -:***1*

متتالیة ھندسیة حدھا الأول (*1*) و اساسھا (*2*) أوجد حدھا العام.

**الحل-:**

$$
a_n = 1
$$
,  $r = 2$   
 $a_n = a_1 r^{n-1}$   $\rightarrow$   $=(1)(2)^{n-1}$   $\rightarrow$   $a_n = 2^{n-1}$ 

#### **مثال -:***2*

أوجد الحد العام لكل من المتتالیات الھندسیة التالیة:

*1- 4 , 16 , 64 , 256 , …*

*2- -1 , 1 , -1 , 1 , -1 ,…*

**٤=٢٥٦ ..... ٤ ٤=٦٤ ، ٣ ٤=١٦ ، ٢ ٤=،٤ ١ الحل-: ھي عبارة عن رقم ثابت واس متغیر كما في الرقم (١)** 

*1- 4, 16, 64, 256, ...*  $\rightarrow a_1 = 4$ ,  $r = 4$   $\rightarrow a_n = a_1 r^{n-1}$   $\rightarrow (4)(4)^{n-1}$   $\rightarrow a_n = 4^n$ *2*- − 1, 1, −1, 1, −1,... →  $a_1 = -1$ ,  $r = -1$   $\Rightarrow a_n = a_1 r^{n-1}$  →  $(−1)(−1)^{n-1}$  $\Rightarrow a_n = (-1)^n$ 

**ملاحظة: إذا كان الأساس واحد مثل ٤\*٤ او ١-\*١- نجمع الأسس.. كما في المثال السابق.** 

متتالیة ھندسیة حدھا السادس ،*1215* وحدھا الثامن *10935* أوجد حدھا الأول والاساس.

**الحل-:** الحد العام للمتتالیة الھندسیة ھو:  $a_n = a_1 r^{n-1}$  $a_6 = a_1 r^5 = 1215$  $a_8 = a_1 r^7 = 10935$  $\frac{10935}{1215} = \leftarrow \frac{a_8}{a_6}$  بالقسمة  $a_1r^7$  $a_1r^5$  $\Rightarrow r^2 = 9 \Rightarrow r = \sqrt{9} \Rightarrow r = 3$  $a_1$  نعوض في معادلة  $a_6$  لإيجاد  $a_1 r^5 = 1215 \Rightarrow a_1(3)^5 = 1215 \Rightarrow a_1 243 = 1215$  $\Rightarrow a_1 = \frac{1215}{243} = 5$ **الخطوة الأولى:**  $9 = a_6/a_8$  ، ١٢١٥ على ١٠٩٣٥ ، ٩ **الخطوة الثانیة:**  $r2 = r^7 - r^5$  نطرح الأسس **الخطوة الثالثة:** نستخرج الجذر الثاني (لان r اس ٢) لـ ٩ (ناتج الخطوة١) = ٣ **الخطوة الرابعة:** نقوم بتعویض في المعادلة .. $a_6 = a_1 r^5$   $\rightarrow$  1215= $a_1 x3^5$ **الخطوة الأخیرة:** r5 نقسم قیمة 6a على قیمة  $1215 / 3<sup>5</sup>=5$ 

### **مثال** *-***:***4*

متتالیة ھندسیة حدھا الأول (*2*) وحدھا الأخیر (*486*) واساسھا (*3*) أوجد عدد حدودھا.

#### **الحل:**

 $a_n = a_1 r^{n-1}$   $\rightarrow$  486 = (2)(3)<sup>n-1</sup>

الان نحن بحاجة الى استخراج قیمة *n* وذلك باستخدام الناتج ٢٤٣ وأساس المتتالیة ٣ بمعنى أخرى ٣ اس كم یعطیني الناتج ٢٤٣  $(3)^{n-1} = (3)^5 = 243 = 3^5 \rightarrow n - 1 = 5 \rightarrow \dots n = 6$ 

| \n $S_n = a_1 + a_2 + a_3 + \dots + a_n$ \n                                                                           |
|----------------------------------------------------------------------------------------------------|
| \n $S_n = a_1 + a_2 + a_3 + \dots + a_n$ \n                                                                           |
| \n $S_n = a_1 + a_1r + a_1r^2 + a_1r^3 + \dots + a_1r^{n-1} \dots (1)$ \n                                             |
| \n $r S_n = a_1r + a_1r^2 + a_1r^3 + \dots + a_1r^n \dots \dots \dots \dots (2)$ \n                                   |
| \n $r S_n - S_n = (a_1r + a_1r^2 + a_1r^3 + \dots + a_1r^n) - (a_1 + a_1r + a_1r^2 + a_1r^3 + \dots + a_1r^{n-1})$ \n |
| \n $r S_n - S_n = a_1r^n \quad a_1 \Rightarrow S_n \quad (r - 1) = a_1 \quad (r^n - 1)$ \n                            |
| \n $r S_n = \frac{a_1(r^n - 1)}{r - 1}$ \n                                                                            |

متتالیة ھندسیة حدھا الأول (8) واساسھا (2) احسب مجموع أول خمسة حدود منھا.

**الحل-:**

$$
a_1 = 8
$$
,  $r = 2$   
 $S_5 = \frac{a_1(r^{5}-1)}{r-1}$   $\rightarrow$   $= \frac{(8)(2^{5}-1)}{r-1}$   $\rightarrow$   $= \frac{(8)(32-1)}{5-1}$   $\rightarrow$   $= 62$ 

# **مثال** *-***:***2*

متتالیة ھندسیة حدھا الأول (10) واساسھا (5) احسب مجموع أول ثمانیة حدود منھا.

**الحل***-***:**

$$
a_1=10\ ,\ \ r=5
$$

$$
S_8 = \frac{a_1(r^8 - 1)}{r - 1}
$$
  $\rightarrow$   $=$   $\frac{(10)(5^8 - 1)}{5 - 1}$   $\rightarrow$   $=$   $\frac{(10)(390625 - 1)}{4}$   $\rightarrow$   $=$  976560

یكون جملة المبلغ على حساب الفائدة البسیطة في نھایة المدة على شكل متتالیة حسابیة وتحسب بالقانون. () + =  حیث أن:  $a_1$  المبلغ في بداية المدة =  $\alpha_1$ 

 $n$ عدد السنوات  $\eta$ 

 $d$ الفائدة السنویة على المبلغ

 $d = a_1 \times i$ نسبة الفائدة

أودع شخص مبلغ (10000) ربال لمدة (8) سنوات بفائدة <mark>بسيطة</mark> 7.5% سنوياً، أحسب جملة المبلغ في نهاية المدة.

**الحل-:**

$$
a_1 = 10000
$$
  
\n
$$
n = 8
$$
  
\n⇒ 
$$
d = \frac{7.5}{100} \times 10000 = 750
$$
  
\n
$$
= \frac{7.5}{100} \times 10000 = 750
$$
  
\n
$$
a_8 = 10000 + (8)(750)
$$
  
\n
$$
= 10000 + 6000 = 16000 SAR
$$

**مثال -:***2*

أودع شخص مبلغ ما لمدة (5) سنة بفائدة <mark>بسيطة</mark> 8% سنوي، فوجد أن جملة ما له في نهاية المدة قد بلغ (7000) ريال أحسب أصل المبلغ. **الحل -:**

$$
a_1 = ?
$$
  
\n $n = 5$   
\n $d = \frac{8}{100} \times a_1 = 0.08 a_1$ 

 $a_{4.75}$  = المبلغ في نهاية المدة

 $a_{4.75} = a_1 + (5)(0.08 a_1) = 7000$ 

$$
\Rightarrow a_1(1+(5\times 0.08)) = 7000
$$

$$
\Rightarrow a_1(1.4) = 7000
$$

$$
\Rightarrow a_1 = \frac{7000}{1.4} = 5000 \text{ SAR}
$$

أما الفائدة المركبة فتحسب على أساس المتتالیة الھندسیة حیث تحسب بالقانون:

 $a_n = a_1 r^n$ 

حیث أن:

 $a_n$ جملة المبلغ في نهاية المدة =  $a_1$ المبلغ في بداية المدة =

 $r = 1 + i$ نسبة الفائدة

ادخر شخص مبلغ(8000) ريال بفائدة <mark>مركبة</mark> 9% لمدة خمس سنوات، فما هي جملة المبلغ في نهاية المدة<sub>.</sub>

**الحل-:**

$$
a_1 = 8000
$$

$$
r = 1 + 0.09 = 1.09
$$

$$
n = 5
$$

$$
\Rightarrow a_5 = 8000(1.09)^5 = 12308.9 SAR
$$

### **مثال -:***2*

ادخر شخص مبلغ(10000) ريال بفائدة <mark>مركبة</mark> 5% نصف سنوي لمدة ٣.٥ سنة، فما هي جملة المبلغ في نهاية المدة.

**الحل-:**

$$
a_1 = 10000
$$

$$
r = 1 + 0.05 = 1.05
$$

$$
n = 3.5 \times 2 = 7
$$

 $\Rightarrow a_v = 10000(1. \cdot \circ)^v = 14071$  SAR

**نھایة المحاضرة السابعة**

#### **المحاضرة الثامنة**

#### **(المصفوفات والمحددات)**

**المصفوفة**: ھي عدد من العناصر موضوعة على شكل صفوف واعمدة ویرمز لھا بأحد الحروف الھجائیة الكبیرة *,...,C,B,A* ومن الأمثلة على المصفوفة.

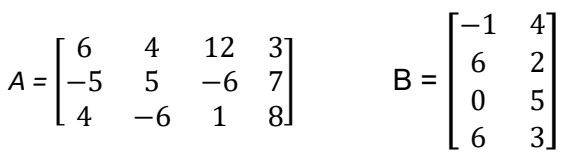

### **رتبة المصفوفة-:**

رتبة المصفوفة تساوي عدد الصفوف×عدد الاعمدة.

**مثال:**

رتبة المصفوفة *A* ھي *4*×*3* وتكتب على الصورة *4×3A*.

رتبة المصفوفة *B* ھي *2*×*4* وتكتب على الصورة *2×4B*.

**رتبة العنصر-:**

رتبة العنصر *a* ھي موقعھ في الصف والعمود أي العنصر في الصف *i* والعمود *j* = *aij*

**مثال-:**

في المصفوفة *A* السابقة أوجد العناصر *24a , 32a , 21a*

# **الحل-:**

العنصر *21a* : العنصر في الصف الثاني العمود الأول *-5= 21a* العنصر *32a* : العنصر في الصف الثالث العمود الثاني *-6= 32a* العنصر *24a* : العنصر في الصف الثاني العمود الرابع *7= 24a*

### **-***1* **المصفوفة الصفریة:**

المصفوفة التي یكون جمیع عناصرھا أصفار.

# **مثال***-***:**

 $A = \begin{bmatrix} 0 & 0 & 0 \\ 0 & 0 & 0 \end{bmatrix}$  $\begin{bmatrix} 0 & 0 & 0 \\ 0 & 0 & 0 \end{bmatrix}_{2\times 3}$ ← مصفوفة صفریة رتبتھا *3*×*2*

### **-***2* **المصفوفة المربعة:**

المصفوفة المربعة هي المصفوفة التي يكون فيها <mark>عدد الصفوف = عدد الاعمدة</mark>.

**مثال-:**

$$
A = \begin{bmatrix} 5 & 2 \\ 3 & -1 \end{bmatrix}_{2 \times 2}
$$
, 
$$
B = \begin{bmatrix} 9 & -1 & 0 \\ 4 & 6 & 5 \\ 3 & -2 & -8 \end{bmatrix}_{3 \times 3}
$$
  
\n
$$
B = \begin{bmatrix} 9 & -1 & 0 \\ 4 & 6 & 5 \\ 3 & -2 & -8 \end{bmatrix}_{3 \times 3}
$$
  
\n
$$
B = \begin{bmatrix} 9 & -1 & 0 \\ 4 & 6 & 5 \\ 2 \times 2 & 1 \end{bmatrix}_{3 \times 3}
$$
  
\n
$$
B = \begin{bmatrix} 9 & -1 & 0 \\ 4 & 6 & 5 \\ 3 \times 2 & 1 \end{bmatrix}_{3 \times 3}
$$
  
\n
$$
B = \begin{bmatrix} 9 & -1 & 0 \\ 4 & 6 & 5 \\ 3 \times 2 & 1 \end{bmatrix}_{3 \times 3}
$$
  
\n
$$
B = \begin{bmatrix} 9 & -1 & 0 \\ 4 & 6 & 5 \\ 3 \times 2 & 1 \end{bmatrix}_{3 \times 3}
$$
  
\n
$$
B = \begin{bmatrix} 9 & -1 & 0 \\ 4 & 6 & 5 \\ 3 \times 2 & 1 \end{bmatrix}_{3 \times 3}
$$
  
\n
$$
B = \begin{bmatrix} 9 & -1 & 0 \\ 4 & 6 & 5 \\ 3 \times 2 & 1 \end{bmatrix}_{3 \times 3}
$$
  
\n
$$
B = \begin{bmatrix} 9 & -1 & 0 \\ 4 & 6 & 5 \\ 3 \times 2 & 1 \end{bmatrix}_{3 \times 3}
$$
  
\n
$$
B = \begin{bmatrix} 9 & -1 & 0 \\ 4 & 6 & 5 \\ 2 \times 2 & 1 \end{bmatrix}_{3 \times 3}
$$
  
\n
$$
B = \begin{bmatrix} 9 & -1 & 0 \\ 4 & 6 & 5 \\ 3 \times 3 & 1 \end{bmatrix}_{3 \times 3}
$$

 $A = |$ 1 0 0 0 2 0 0 0 3  $\overline{\phantom{a}}$ 

# **-***4* **المصفوفة المحایدة:**

المصفوفة القطریة التي یكون عناصر القطر الرئیسي تساوي واحد ویرمز لھا بالرمز *In* حیث *n* تمثل عدد صفوف المصفوفة (رتبتھا). **مثال-:**

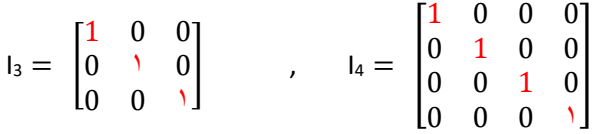

# **-***5* **المصفوفة المثلثیة:**

وتنقسم إلى قسمین :

**أ – المصفوفة المثلثیة العلیا:** الأرقام تكون في الأعلى. المصفوفة التي یكون فیھا جمیع العناصر تحت القطر الرئیسي أصفار . **مثال-:** = *A* 1 2 3 4 0 9 5 6 0 0 1 7 0 0 0 8 **ب – المصفوفة المثلثیة السفلى:** الأرقام تكون في الأسفل. المصفوفة التي یكون فیھا جمیع العناصر فوق القطر الرئیسي أصفار . **مثال-:** = *B* 1 0 0 0 2 9 0 0 3 5 6 0 4 7 10 8 

# **:***(Transpose of matrix)* **المبدلة المصفوفة -***6*

منقول المصفوفة أو مبدل المصفوفة هي تبدیل الصفوف بالأعمدة والاعمدة بالصفوف ویرمز لها بالرمز  $A^T$ .

أوجد منقول كل من المصفوفات التالیة :

$$
1/\mathsf{A} = \begin{bmatrix} 2 & 4 & 5 \\ -1 & 1 & 6 \end{bmatrix}_{2 \times 3} \qquad \qquad 2/\mathsf{B} = \begin{bmatrix} 7 & 3 & 4 \\ 2 & 5 & 1 \\ 3 & 6 & 9 \end{bmatrix}_{3 \times 3}
$$

**الحل-:** نجعل العامود الأول مكان الصف الأول والعامود الثاني مكان الصف الثاني والثالث ...... .

$$
1/\,A^T = \begin{bmatrix} 2 & -1 \\ 2 & 1 \\ 2 & 6 \end{bmatrix}_{3 \times 2} \qquad \qquad 2/\,B^T = \begin{bmatrix} 7 & 2 & 3 \\ 3 & 5 & 6 \\ 4 & 1 & 9 \end{bmatrix}_{3 \times 3}
$$

# **-***7* **المصفوفة المتماثلة** *( matrix Symatric(***:**

تكون المصفوفة متماثلة اذا كانت  $A = A^T$ . تك*ون المصفوفة تساوي المبدلة* ـ

# **مثال-:**

اي من المصفوفات التالیة متماثلة:

$$
1) A = \begin{bmatrix} 2 & 4 \\ 5 & 3 \end{bmatrix} \qquad \qquad 2) B = \begin{bmatrix} 2 & 3 & 1 \\ 3 & 4 & 6 \\ 1 & 6 & 8 \end{bmatrix}
$$

### **الحل***-:*

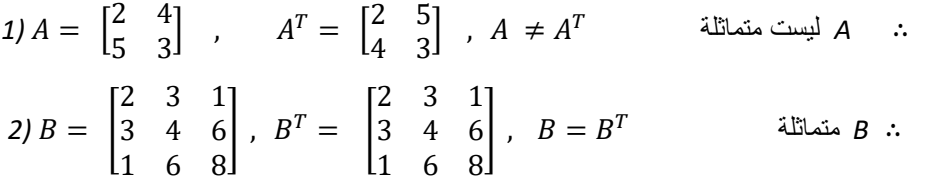

# **-***1* **الجمع والطرح:**

عند جمع أو طرح مصفوفتین یجب أن تكونا من نفس الرتبة ونجمع أو نطرح العناصر المتناظرة.

# **مثال-:**

أوجد ناتج ما یلي:

$$
1/A = \begin{bmatrix} 3 & 9 & 7 \\ 5 & 2 & 1 \end{bmatrix}_{2 \times 3} + B = \begin{bmatrix} -1 & 2 & 4 \\ 3 & 3 & 1 \end{bmatrix}_{2 \times 3}
$$
  

$$
2/A = \begin{bmatrix} 5 & 4 & 3 \\ 2 & 1 & 6 \\ 7 & 3 & 8 \end{bmatrix}_{3 \times 3} - B = \begin{bmatrix} 1 & 5 & -2 \\ -1 & 0 & 6 \\ 2 & 1 & 2 \end{bmatrix}_{3 \times 3}
$$

**الحل***-:*

1- A = 
$$
\begin{bmatrix} 3 & 9 & 7 \ 5 & 2 & 1 \end{bmatrix}_{2\times 3}
$$
 + B =  $\begin{bmatrix} -1 & 2 & 4 \ 3 & 3 & 1 \end{bmatrix}_{2\times 3}$  =  $\begin{bmatrix} 2 & 11 & 11 \ 8 & 5 & 2 \end{bmatrix}_{2\times 3}$   
\n2- A =  $\begin{bmatrix} 5 & 4 & 3 \ 2 & 1 & 6 \ 7 & 3 & 8 \end{bmatrix}_{3\times 3}$  - B =  $\begin{bmatrix} 1 & 5 & -2 \ -1 & 0 & 6 \ 2 & 1 & 2 \end{bmatrix}_{3\times 3}$  =  $\begin{bmatrix} 4 & -1 & 5 \ 3 & 1 & 0 \ 5 & 2 & 6 \end{bmatrix}_{3\times 3}$   
\n2- A =  $\begin{bmatrix} 5 & 4 & 3 \ 2 & 1 & 6 \ 7 & 3 & 8 \end{bmatrix}_{3\times 3}$  - B =  $\begin{bmatrix} 1 & 5 & -2 \ -1 & 0 & 6 \ 2 & 1 & 2 \end{bmatrix}_{3\times 3}$   
\n3- B =  $\begin{bmatrix} 4 & 9 \ 6 & 3 \end{bmatrix}$ , B =  $\begin{bmatrix} 1 & 1 \ 2 & 5 \end{bmatrix}$   
\n3- C =  $\begin{bmatrix} 1 & 1 \ 1 & 3 \end{bmatrix}$   
\n4 =  $\begin{bmatrix} 4 & 9 \ 6 & 3 \end{bmatrix}$ , B =  $\begin{bmatrix} 1 & 1 \ 2 & 5 \end{bmatrix}$   
\n4) 3A - 2B  
\n5) 3A - 2B =  $\begin{bmatrix} 1 & 9 \ 6 & 3 \end{bmatrix}$  =  $\begin{bmatrix} 12 & 27 \ 18 & 9 \end{bmatrix}$   
\n2) 2B = 2 ×  $\begin{bmatrix} 1 & 1 \ 2 & 2 \ 2 & 5 \end{bmatrix}$  =  $\begin{bmatrix} 12 & 27 \ 4 & 10 \end{bmatrix}$   
\n3) 3A - 2B =  $\begin{bmatrix} 12 & 27 \ 18 & 9 \end{bmatrix}$  -  $\begin{bmatrix} 2 & 2 \$ 

عند ضرب مصفوفتین یجب أن تكون عدد أعمدة الاولى یساوي عدد صفوف الثانیة وعند الضرب نضرب الصف *i* في المصفوفة الاولى بالعمود *j* في المصفوفة الثانیة لینتج العنصر *aij* في المصفوفة الناتجة.

ویتم الضرب: صف (صف من المصفوفة الأولى) في عمود (عمود من المصفوفة الثانیة).

طریقة لفھم الشرط اذا كان لدینا مصفوفتان ٤×٣ و ٣×٢ ننظر لرتبة المصفوفتین وتحدیدا للرقمین المتواجدین في الداخل فاذا تساوت الأرقام من الداخل مثل ما ھو معنا ٣ یجوز فیھا الضرب واذا اختلفت نقول عن المصفوفتین لا یمكن فیھا الضرب ، اما عن ناتج عملیة الضرب راح یكون الرقم الأول ٢ و الأخیر ٤ أي ٤×٢

**الحل-:**

**مثال-:**

اذا كانت

$$
A = \begin{bmatrix} 1 & 4 & -1 \\ 5 & 6 & 2 \\ 2 & 1 & 7 \\ 3 & 0 & 4 \end{bmatrix}_{4 \times 3}, \quad B = \begin{bmatrix} 2 & 0 \\ 3 & 1 \\ -1 & 4 \end{bmatrix}_{3 \times 2}
$$

احسب:

# *1)*

*2)*

*1)*  $AB =$ 

$$
\begin{bmatrix}\n(1 \times 2 + 4 \times 3 \pm 1 \times -1) & (1 \times 0 + 4 \times 1 \pm 1 \times 4) \\
(5 \times 2 + 6 \times 3 + 2 \times -1) & (5 \times 0 + 6 \times 1 + 2 \times 4) \\
(2 \times 2 + 1 \times 3 + 7 \times -1) & (2 \times 0 + 1 \times 1 + 7 \times 4) \\
(3 \times 2 + 0 \times 3 + 4 \times -1) & (3 \times 0 + 0 \times 1 + 4 \times 4)\n\end{bmatrix} = \begin{bmatrix}\n2 + 12 + 1 & 0 + 4 - 4 \\
10 + 18 - 2 & 0 + 6 + 8 \\
4 + 3 - 7 & 0 + 1 + 28 \\
6 + 0 - 4 & 0 + 0 + 16\n\end{bmatrix}
$$

$$
= \begin{bmatrix} 15 & 0 \\ 26 & 14 \\ 0 & 29 \\ 2 & 16 \end{bmatrix}_{4 \times 2}
$$

لا تجوز عملیة الضرب لأن عدد أعمدة الأولى لا تساوي عدد صفوف الثانیة  *(2*

**ملاحظة:**

$$
(AB)_{m \times k}
$$
فانت  $A_{m \times n}$  وکانت  $A_{m \times n}$ 

مثال -:*1*

اذا كانت  $\,B_{5\times6}\,$  ,  $\,B_{5\times6}\,$  فأوجد رتبة .

**الحل-:**

$$
A_{m \times n} \times B_{n \times k} = AB_{m \times k}
$$

$$
A_{3 \times 5} \times B_{5 \times 6} = AB_{3 \times 6}
$$

ونستنتج من ھذا المثال أن:

$$
AB \neq BA
$$

**مثال -:***2*

$$
A^2 \leftrightarrow \text{diag } A = \begin{bmatrix} 2 & 4 \\ 6 & 5 \end{bmatrix}
$$

**الحل-:**

**الحل-:**

$$
A^{2} = A \times A = \begin{bmatrix} 2 & 4 \\ 6 & 5 \end{bmatrix} \times \begin{bmatrix} 2 & 4 \\ 6 & 5 \end{bmatrix}
$$
  
= 
$$
\begin{bmatrix} (2 \times 2 + 4 \times 6) & (2 \times 4 + 4 \times 5) \\ (6 \times 2 + 5 \times 6) & (6 \times 4 + 5 \times 5) \end{bmatrix}
$$
  
= 
$$
\begin{bmatrix} 28 & 28 \\ 42 & 49 \end{bmatrix}
$$

**مثال -:***3* اذا كانت

$$
A = \begin{bmatrix} 3 & 4 & 5 \\ 2 & -1 & 0 \\ 6 & 4 & 7 \end{bmatrix}, \quad B = \begin{bmatrix} 1 & 1 & -1 \\ 4 & 2 & 6 \\ 3 & 5 & 0 \end{bmatrix}
$$

$$
C = AB \qquad , \quad D = BA
$$

فأوجد ما یلي:

 $c_{\scriptscriptstyle 12}$  ,  $c_{\scriptscriptstyle 33}$  ,  $d_{\scriptscriptstyle 21}$  ,  $d_{\scriptscriptstyle 13}$ الرقم الأول یمثل الصف و الرقم الثاني یمثل العامود

**الحل-:**

 $c_{12}=B$  حاصل ضرب الصف الأول من المصفوفة A بالعمود الثاني من المصفوفة

$$
\Rightarrow c_{12} = 3 \times 1 + 4 \times 2 + 5 \times 5 = 3 + 8 + 25 = 36
$$
  

$$
c_{33} = 6 \times -1 + 4 \times 6 + 7 \times 0 = -6 + 24 + 0 = 18
$$
  

$$
d_{21} = 4 \times 3 + 2 \times 2 + 6 \times 6 = 12 + 4 + 36 = 52
$$
  

$$
d_{13} = 1 \times 5 + 1 \times 0 + -1 \times 7 = 5 + 0 - 7 = -2
$$

**نھایة المحاضرة الثامنة**

**المحاضرة التاسعة**

# **(تابع المصفوفات والمحددات)**

محدد المصفوفة ھي القیمة الرقمیة للمصفوفة ویرمز لھا بأحد الرموز التالیة:

$$
Det A \quad , \quad \Delta A \quad , \quad |A|
$$

**-***1* **محدد المصفوفة من الرتبة الثانیة**  × **:** ان المحدد لاي مصفوفة لابد ان تكون المصفوفة مربعة مثل ٢×٢ ، ٣×٣ المصفوفة من الرتبة 2 × 2 تكون على الصورة

$$
A = \begin{bmatrix} a & b \\ c & d \end{bmatrix}
$$

وتكون محددتھا ھي:

قاعدة: حاصل ضرب القطر الرئیسي( من الیسار الى الیمین).. ناقص.. حاصل ضرب القطر الفرعي (من الیمین الى الیسار).

$$
\Delta A = \begin{vmatrix} a & b \\ c & d \end{vmatrix} = ad - bc
$$

**مثال-:**

**الحل-:**

أوجد قیمة المحددات التالیة:

1)  $\Delta A = \begin{bmatrix} 5 & 2 \\ 2 & 4 \end{bmatrix}$  $\begin{vmatrix} 3 & 2 \\ 4 & 1 \end{vmatrix}$ 2)  $\Delta B = \begin{bmatrix} 1 & 3 \\ 5 & 3 \end{bmatrix}$  $\begin{bmatrix} 1 & 3 \\ 5 & 2 \end{bmatrix}$ 3)  $\Delta C = \begin{bmatrix} 2 & 6 \\ 2 & 0 \end{bmatrix}$  $rac{6}{3}$  9  $1 - \Delta A = \begin{bmatrix} 5 & 2 \\ 2 & 4 \end{bmatrix}$  $\begin{vmatrix} 3 & 2 \\ 3 & 4 \end{vmatrix}$  $\Delta A = 5 \times 4 - 2 \times 3 = 20 - 6 = 14$  $2 - \Delta B = \begin{bmatrix} 1 & 3 \\ 1 & 3 \end{bmatrix}$  $\begin{bmatrix} 1 & 3 \\ 5 & 2 \end{bmatrix}$  $\Delta B = 1 \times 2 - 3 \times 5 = 2 - 15 = -13$  $3 - \Delta C = \begin{bmatrix} 2 & 6 \\ 2 & 0 \end{bmatrix}$  $rac{6}{3}$  9  $\Delta C = 2 \times 9 - 3 \times 6 = 18 - 18 = 0$ 

**ملاحظة:** اذا كانت 0 = ∆ فإن *A* تسمى مصفوفة مفردة *(matrix Singular(.*

### **-***2* **محدد المصفوفة من الرتبة الثالثة:**

المصفوفة من الرتبة الثالثة تكون على الصورة:

$$
A = \begin{bmatrix} a_{11} & a_{12} & a_{13} \\ a_{21} & a_{22} & a_{23} \\ a_{31} & a_{32} & a_{33} \end{bmatrix}
$$

**ولإیجاد محدد المصفوفة نستخدم واحدة من الطریقتین***:*

- أ- طریقة الأسھم.
- ب- طریقة المحددات الصغرى.

وسوف یتم استخدام طریقة واحدة فقط تخفیفا علیكم وھى طریقة الأسھم (كلام الدكتور)

# **طریقة الأسھم (سایروس):**

في ھذه الطریقة نكرر العمود الأول والثاني، ثم نجد حاصل ضرب الأقطار الرئیسیة ونطرح منھا حاصل ضرب الاقطار المرافقة كالاتي:

$$
A = \begin{bmatrix} a_{11} & a_{12} & a_{13} & a_{11} & a_{12} \\ a_{21} & a_{22} & a_{23} & a_{21} & a_{22} \\ a_{31} & a_{32} & a_{33} & a_{31} & a_{32} \end{bmatrix}
$$

 $det A = ( a_{11} a_{22} a_{33} + a_{12} a_{23} a_{31} + a_{13} a_{21} a_{32}) - ( a_{12} a_{21} a_{33} + a_{11} a_{23} a_{32} + a_{13} a_{22} a_{31})$ 

**مثال -:***1*

أوجد قیمة المحدد التالي:

$$
\Delta A = \begin{bmatrix} 1 & 2 & 3 \\ 5 & 4 & 6 \\ -1 & 7 & 3 \end{bmatrix}
$$

**الحل-:** *ES 991fx* حیث \* ادخال البیانات

 $MODE \rightarrow 6:MATRIX \rightarrow 1:Mat A \rightarrow 1:3x3 \rightarrow * \rightarrow =$ 

*SHIFT 4[MATRIX] 7:det SHIFT 4[MATRIX] 3: Mat* 

$$
\Delta A = \begin{vmatrix} 1 & 2 & 3 & 1 & 2 \\ 5 & 4 & 6 & 5 & 4 \\ -1 & 7 & 3 & -1 & 7 \end{vmatrix}
$$

 $\Delta A = (1 \times 4 \times 3 + 2 \times 6 \times (-1) + 3 \times 5 \times 7) - (2 \times 5 \times 3 + 1 \times 6 \times 7 + 3 \times 4 \times (-1))$ 

$$
= (12 - 12 + 105) - (30 + 42 - 12)
$$

$$
=105-60
$$

$$
= 45
$$

أوجد قیمة المحدد التالي:

$$
\Delta A = \begin{vmatrix} 3 & 1 & 2 \\ 7 & 8 & 9 \\ 6 & 2 & 4 \end{vmatrix}
$$

**الحل-:** *ES 991fx* حیث \* ادخال البیانات

 $MODE \rightarrow 6:MATRIX \rightarrow 1:Mat A \rightarrow 1:3x3 \rightarrow * \rightarrow =$ 

*SHIFT 4[MATRIX] 7:det SHIFT 4[MATRIX] 3: Mat* 

$$
\Delta A = \begin{vmatrix} 3 & 1 & 2 & 3 & 1 \\ 7 & 8 & 9 & 7 & 8 \\ 6 & 2 & 4 & 6 & 2 \end{vmatrix}
$$

 $\Delta A = (3 \times 8 \times 4 + 1 \times 9 \times 6 + 2 \times 7 \times 2) - (1 \times 7 \times 4 + 3 \times 9 \times 2 + 2 \times 8 \times 6)$ 

 $= (96 + 54 + 28) - (28 + 54 + 96)$ 

 $= 178 - 178$ 

 $= 0$ 

⟸ *A* مصفوفة مفردة*.*

**-***1* **اذا كانت عناصر أحد الصفوف أو الأعمدة أصفار فإن قیمة المحدد تساوي صفر***.*

**مثال-:**

أحسب قیمة المحدد التالي:

$$
\Delta A = \begin{bmatrix} 7 & 8 & 9 \\ 0 & 0 & 0 \\ 12 & 15 & 4 \end{bmatrix}
$$

**الحل-:**

 $\Delta A = 0$  حيث أن الصف الثاني أصفار فإن

**-***2* **اذا تساوت عناصر صفین أو عمودین في المصفوفة فإن قیمة المحدد تساوي صفر***.*

**مثال-:**

احسب قیمة المحدد التالي:

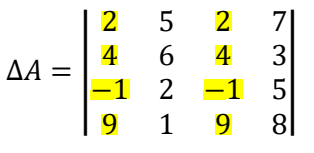

**الحل-:**

 $\Delta A=0$  حيث أن عناصر العمود الأول و الثالث متساوية فإن

**-***3* **اذا ضرب أحد الصفوف أو أحد الأعمدة بعدد ثابت فإن قیمة المحدد تضرب في نفس العدد***.*

**مثال-:**

اذا كانت قیمة المحدد التالي تساوي:

$$
\Delta A = \begin{vmatrix} 3 & 3 & 2 \\ -1 & 2 & 4 \\ 3 & 2 & 1 \end{vmatrix}, \quad \Delta A = 5
$$

فأوجد قیمة المحدد التالي:

$$
\Delta B = \begin{vmatrix} 3 & 3 & 2 \\ -1 & 2 & 4 \\ 9 & 6 & 3 \end{vmatrix}
$$

**الحل-:**

نلاحظ أن المصفوفة ھي المصفوفة مضروب الصف الثالث فیھا بالعدد *(3).*

$$
\Delta B = \begin{vmatrix} 3 & 3 & 2 \\ -1 & 2 & 4 \\ 9 & 6 & 3 \end{vmatrix} = 3 \times \begin{vmatrix} 3 & 3 & 2 \\ -1 & 2 & 4 \\ 3 & 2 & 1 \end{vmatrix} = 3 \times \Delta A
$$
  

$$
\Rightarrow \Delta B = 3\Delta A = (3)(5) = 15
$$

**-***4* **اذا بدلنا صف مكان صف أو عمود مكان عمود في المحدد فإن قیمة المحدد تنعكس اشارتھا***.*

**مثال-:**

اذا كانت

$$
\Delta A = \begin{vmatrix} 5 & 3 \\ 4 & 2 \end{vmatrix}, \ \Delta A = -2
$$

فأوجد قیمة المحدد

 $\Delta B = \begin{bmatrix} 4 & 2 \\ 2 & 3 \end{bmatrix}$  $\begin{bmatrix} 7 & 2 \\ 5 & 3 \end{bmatrix}$ 

**الحل-:**

 $A$  المصفوفة  $B$  هي ناتج تبديل الصف الأول بالصف الثاني في المصفوفة

 $\Rightarrow \Delta B = -(-2) = 2$ 

**-***5* **اذا كان أحد الصفوف مضاعف لصف آخر أو أحد الأعمدة مضاعف للآخر فإن قیمة المحدد تساوي صفر.**

**مثال-:** قال الدكتور في المحاضرة ھذه الخاصیة سوف یستبعدھا من الاختبار تسھیلا على الطلاب أوجد قیمة المحدد التالي:

$$
\Delta A = \begin{vmatrix} 3 & 4 & 7 \\ 2 & 1 & 3 \\ 6 & 3 & 9 \end{vmatrix}
$$

**الحل-:**

 $\underline{\Lambda} A = 0$  لأن الصف الثالث من مضاعفات الصف الثاني فإن

**-***6* **محدد المصفوفة القطریة = حاصل ضرب القطر** مھم جدا ركز علیھ الدكتور

**مثال-:**

أوجد قیمة المحدد التالي:

$$
\Delta A = \begin{bmatrix} 2 & 0 & 0 & 0 \\ 0 & 1 & 0 & 0 \\ 0 & 0 & -3 & 0 \\ 0 & 0 & 0 & -4 \end{bmatrix}
$$

**الحل-:**

 $\Delta A = (2)(1)(-3)(-4) = 24$ 

**-***7* **قیمة محدد المصفوفة المثلثیة = حاصل ضرب القطر** مھم جدا

**مثال***-***:**

أوجد قیمة المحدد التالي

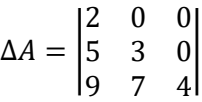

**الحل-:** *ES 991fx* حیث \* ادخال البیانات

 $MODE \rightarrow 6:MATRIX \rightarrow 1:Mat A \rightarrow 1:3x3 \rightarrow * \rightarrow =$ 

 $SHIFT$   $\rightarrow$  4[MATRIX]  $\rightarrow$ 7:det  $\rightarrow$  SHIFT  $\rightarrow$  4[MATRIX]  $\rightarrow$  3: Mat **A** 

 $\Delta A = (2)(3)(4) = 24$ 

**مثال***-***:**

أوجد قیمة المحدد التالي

$$
\Delta A = \begin{vmatrix} 1 & 9 & 5 \\ 0 & 1 & 7 \\ 0 & 0 & 3 \end{vmatrix}
$$

**الحل-:** *ES 991fx* حیث \* ادخال البیانات

 $MODE \rightarrow 6: \text{MATRIX} \rightarrow 1: \text{Mat } A \rightarrow 1:3x3 \rightarrow * \rightarrow =$ 

*SHIFT 4[MATRIX] 7:det SHIFT 4[MATRIX] 3: Mat* 

 $\Delta A = (1)(1)(3) = 3$ 

**(معكوس المصفوفة)** 

**اذا كانت مصفوفة من الرتبة**  × **أي:**

$$
A = \begin{bmatrix} a & b \\ c & d \end{bmatrix}
$$

**فنجد معكوس المصفوفة بالخطوات التالیة:**

- *i*جد قيمة محد المصفوفة *1 d*و: *از*ا جاك مذا النشكل<sup>1</sup>م في يقصل اوجد معكوس المصفوفة 1–A هو: اذا جاك مذا النشكل<sup>1–</sup>م) 
$$
A^{-1} = \frac{1}{\det A} \begin{bmatrix} d & -b \\ -c & a \end{bmatrix}
$$

**مثال -:***1*

أوجد معكوس المصفوفة التالیة:

$$
A = \begin{bmatrix} 4 & 3 \\ 1 & 2 \end{bmatrix}
$$

**الحل-:** نقوم بضرب القطر الرئیسي و نقوم بتغیر إشارات القطر الفرعي بعد استخراج المحدد. *ES 991fx* حیث \* ادخال البیانات  $MODE \rightarrow 6:MATRIX \rightarrow 1:Mat A \rightarrow 5:2x2 \rightarrow * \rightarrow =$  $SHIFT$   $\rightarrow$  4[MATRIX]  $\rightarrow$  7:det  $\rightarrow$  SHIFT  $\rightarrow$  4[MATRIX]  $\rightarrow$  3: Mat **A**  $\Rightarrow det(A) = 8 - 3 = 5$ 

$$
\Rightarrow A^{-1} = \frac{1}{5} \begin{bmatrix} 2 & -3 \\ -1 & 4 \end{bmatrix} = \begin{bmatrix} \frac{2}{5} & -\frac{3}{5} \\ 1 & \frac{4}{5} \\ -\frac{1}{5} & \frac{4}{5} \end{bmatrix}
$$

**مثال -:***2*

أوجد معكوس المصفوفة التالیة:

$$
A = \begin{bmatrix} 2 & 5 \\ -2 & -3 \end{bmatrix}
$$

**الحل-:** *ES 991fx* حیث \* ادخال البیانات  $MODE \rightarrow 6: \text{MATRIX} \rightarrow 1: \text{Mat } A \rightarrow 5:2 \times 2 \rightarrow^* \rightarrow^*$ *SHIFT*  $\rightarrow$  4[MATRIX]  $\rightarrow$ 7:det  $\rightarrow$  SHIFT  $\rightarrow$  4[MATRIX]  $\rightarrow$  3: Mat A =

$$
\Rightarrow \det(A) = -6 - (-10) = -6 + 10 = 4
$$

$$
\Rightarrow A^{-1} = \frac{1}{4} \begin{bmatrix} -3 & -5 \\ 2 & 2 \end{bmatrix} = \begin{bmatrix} \frac{-3}{4} & \frac{-5}{4} \\ \frac{2}{4} & \frac{2}{4} \end{bmatrix}
$$

أوجد معكوس المصفوفة التالیة:

$$
A = \begin{bmatrix} 2 & 4 \\ 3 & 6 \end{bmatrix}
$$

# **الحل-:**

$$
\Rightarrow det(A) = 12 - 12 = 0
$$

∴ لا یوجد معكوس للمصفوفة .

# **ملاحظة :***1*

اذا كانت قیمة محدد المصفوفة = صفر فإن المصفوفة لا یوجد لھا معكوس.

# **ملاحظة :***2*

معكوس المصفوفة المحایدة ھو نفس المصفوفة*.*

$$
A^{-1} = \begin{bmatrix} 1 & 0 \\ 0 & 1 \end{bmatrix} \qquad \text{a.e.} \qquad A = \begin{bmatrix} 1 & 0 \\ 0 & 1 \end{bmatrix}
$$

**نھایة المحاضرة التاسعة**

**المحاضرة العاشرة**

**(تابع المصفوفات والمحددات)** 

**:ً الحل بإستخدام معكوس المصفوفة: أولا**

$$
\begin{bmatrix} x \\ y \end{bmatrix} =
$$
رشه معکوس $x$  المعاملات مصفوفة معکوس

فإذا كان لدینا المعادلتین التالیتین:

$$
a_1x + b_1y = c_1
$$
  

$$
a_2x + b_2y = c_2
$$

فإن:

$$
\begin{bmatrix} c_1 \\ c_2 \end{bmatrix}
$$
 مصفوفة المعاملات هي 
$$
\begin{bmatrix} a_1 & b_1 \\ a_2 & b_2 \end{bmatrix} \times \begin{bmatrix} c_1 \\ c_2 \end{bmatrix}
$$

$$
\begin{bmatrix} x \\ y \end{bmatrix} = \begin{bmatrix} a_1 & b_1 \\ a_2 & b_2 \end{bmatrix}^{-1} \times \begin{bmatrix} c_1 \\ c_2 \end{bmatrix}
$$

### **مثال -:***1*

حل النظام التالي من المعدلات باستخدام معكوس المصفوفة، ثم تأكد من الحل:

$$
2x + 3y = 1
$$

$$
3x - y = 7
$$

**الحل-: طریقة حل المعادلة ككل** *ES 991fx* حیث \* ادخال البیانات

$$
MODE \rightarrow 5:EQN \rightarrow 1:anX + bnY = cn \rightarrow * \rightarrow =
$$

مصفوفة المعاملات  
\n
$$
A = \begin{bmatrix} 2 & 3 \\ 3 & -1 \end{bmatrix}
$$
\n
$$
B = \begin{bmatrix} 1 \\ 7 \end{bmatrix}
$$

ً حیث بالألة الحاسبة *ES991fx* حیث \* ادخال البیانات ..ھذه طریقة إیجاد المعكوس فقط معكوس نجد أولا

 $MODE \rightarrow 6$  *MATRIX*  $\rightarrow$  *1MATA*  $\rightarrow$  5 2x2  $\rightarrow$  \* $\rightarrow$  =  $\rightarrow$  AC

*SHIFT 4[MATRIX] 2 DATA 2:Mat B 6 2x1 \* = AC*

 $SHIFT$   $\rightarrow$  4[MATRIX]  $\rightarrow$ 7:det  $\rightarrow$  SHIFT  $\rightarrow$  4[MATRIX]  $\rightarrow$  3:Mat

 $det A = -2 - 9 = -11$ 

$$
A^{-1} = \frac{1}{-11} \begin{bmatrix} -1 & -3 \\ -3 & 2 \end{bmatrix} = \begin{bmatrix} \frac{1}{11} & \frac{3}{11} \\ \frac{3}{11} & -\frac{2}{11} \end{bmatrix}
$$

ویكون حل النموذج ھو:

$$
X = A^{-1} B
$$
  
=  $\begin{bmatrix} 2 \\ -1 \end{bmatrix} = \frac{1}{-11} \begin{bmatrix} -1 & -3 \\ -3 & 2 \end{bmatrix} \begin{bmatrix} 1 \\ 7 \end{bmatrix} = \frac{1}{-11} \begin{bmatrix} -1 & -21 \\ -3 & +14 \end{bmatrix} = \begin{bmatrix} \frac{-22}{-11} \\ \frac{11}{-11} \end{bmatrix}$   
 $\Rightarrow x = 2, y = -1$ 

للتأكد نعوض عن قیم  $x$  و  $y$  في المعادلة الأولى:

$$
2x + 3y = 1
$$

$$
(2x + 3y) = 1
$$

# **مثال -:***2*

حل النظام التالي من المعدلات باستخدام معكوس المصفوفة، ثم تأكد من الحل:

$$
2x + 2y = 8
$$

$$
5x - 2y = -1
$$

**الحل-:** *ES 991fx* حیث \* ادخال البیانات

 $MODE$   $\rightarrow$  5:EQN  $\rightarrow$  1:anX + bn Y = cn  $\rightarrow$  \*  $\rightarrow$  =

مصفوفة المعاملات 
$$
A = \begin{bmatrix} 2 & 2 \\ 5 & -2 \end{bmatrix}
$$

$$
B = \begin{bmatrix} 8 \\ -1 \end{bmatrix}
$$

نجد أولاً معكوس A حيث

$$
\det A = -4 - 10 = -14
$$

$$
A^{-1} = \frac{1}{-14} \begin{bmatrix} -2 & -2 \\ -5 & 2 \end{bmatrix}
$$

ویكون حل النموذج ھو:

$$
X=A^{-1}B
$$

$$
= \begin{bmatrix} 1 \\ 3 \end{bmatrix} = \frac{1}{-14} \begin{bmatrix} -2 & -2 \\ -5 & 2 \end{bmatrix} \begin{bmatrix} 8 \\ -1 \end{bmatrix} = \frac{1}{-14} \begin{bmatrix} -16 + 2 \\ -40 - 2 \end{bmatrix} = \begin{bmatrix} \frac{-14}{-14} \\ \frac{-42}{-14} \end{bmatrix}
$$
  

$$
\Rightarrow x = 1, \ y = 3
$$

للتأكد نعوض عن قیم  $x$  و  $y$  في المعادلة الأولى:

$$
2x + 2y = 8
$$

$$
(2x + 2y) = 8
$$

$$
(2x + 2y) = 8
$$

**ثانیا:ً الحل بإستخدام المحددات (طریقة كرامر):**

$$
x = \frac{\Delta_x}{\Delta} \qquad \qquad y = \frac{\Delta_y}{\Delta}
$$

فإذا كان لدینا المعادلتین التالیتین:

$$
a_1x + b_1y = c_1
$$
  

$$
a_2x + b_2y = c_2
$$

فإن:

$$
\Delta = \begin{vmatrix} a_1 & b_1 \\ a_2 & b_2 \end{vmatrix} \qquad \Delta_x = \begin{vmatrix} c_1 & b_1 \\ c_2 & b_2 \end{vmatrix} \qquad \Delta_y = \begin{vmatrix} a_1 & c_1 \\ a_2 & c_2 \end{vmatrix}
$$

<mark>مثال 1:-</mark> أوجد حل النظام التالي من المعادلات باستخدام المحددات:

$$
x + y = 1
$$

$$
2x + 3y = 5
$$

**الحل-:** *ES 991fx* حیث \* ادخال البیانات

 $MODE \rightarrow 5:EQN \rightarrow 1:anX + bnY = cn \rightarrow * \rightarrow =$ 

$$
\Delta = \begin{vmatrix} 1 & 1 \\ 2 & 3 \end{vmatrix} = 3 - 2 = 1
$$
\n
$$
\Delta_x = \begin{vmatrix} 1 & 1 \\ 2 & 5 \end{vmatrix} = 3 - 5 = -2
$$
\n
$$
\Delta_y = \begin{vmatrix} 1 & 1 \\ 2 & 5 \end{vmatrix} = 5 - 2 = 3
$$
\n
$$
\Rightarrow x = \frac{\Delta_x}{\Delta} = -\frac{2}{1} = -2, y = \frac{\Delta_y}{\Delta} = \frac{3}{1} = 3
$$
\n
$$
\therefore \Delta_y = \frac{\Delta_y}{\Delta} = \frac{3}{1} = 3
$$

<mark>مثال 2:-</mark> أوجد حل النظام التالي من المعادلات باستخدام المحددات:

$$
-x + 2y = 15
$$

$$
2x - 3y = -20
$$

**الحل-:**

$$
\Delta = \begin{vmatrix} -1 & 2 \\ 2 & -3 \end{vmatrix} = 3 - 4 = -1
$$
  
\n
$$
\Delta_x = \begin{vmatrix} 15 & 2 \\ -20 & -3 \end{vmatrix} = -45 - (-40) = -5
$$
  
\n
$$
\Delta_y = \begin{vmatrix} -1 & 15 \\ 2 & -20 \end{vmatrix} = 20 - 30 = -10
$$
  
\n
$$
\Rightarrow x = \frac{\Delta_x}{\Delta} = \frac{-5}{-1} = 5, y = \frac{\Delta_y}{\Delta} = \frac{-10}{-1} = 10
$$

تنتج شركة النجاح نوعین من الدفاتر المدرسیة النوع الأول (دفتر *60* ورقة) ویباع بسعر *2* ریال ویحتاج إلى *3* ساعات عمل في قسم القص و *2* ساعة عمل في قسم التجمیع، والنوع الثاني (دفتر *120* ورقة) یباع بسعر *3* ریال ویحتاج إلى *2* ساعة عمل في قسم القص و *4* ساعات عمل في قسم التجمیع، فإذا علمت أن الساعات المتاحة في قسم القص ھي *35* ساعة، و *50* ساعة في قسم التجمیع، المطلوب باستخدام اسلوب المصفوفات أوجد الكمیة المثلى من الانتاج والتي تحقق أعلى ربح ممكن.

# **الحل-:**

# **-١ جدول تمھید الحل:**

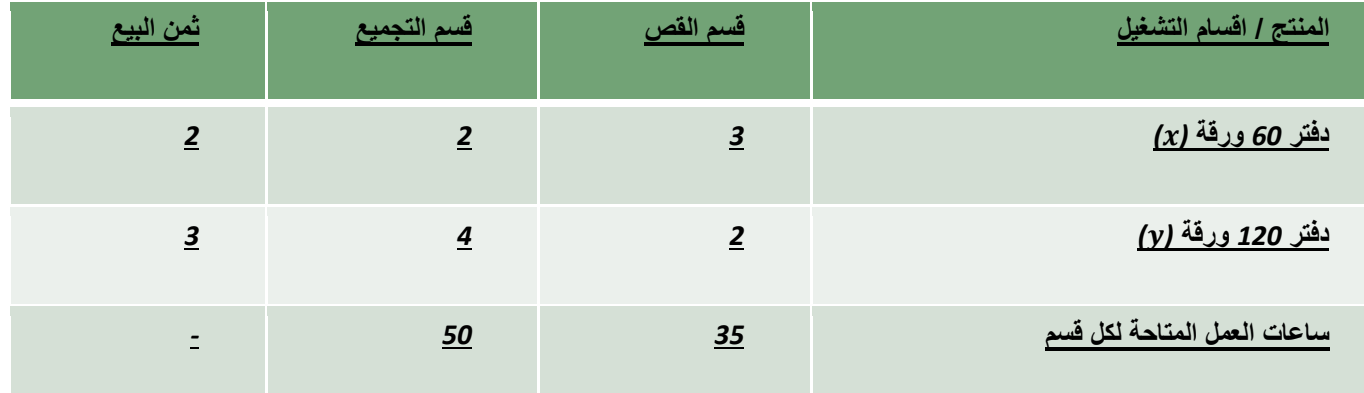

### **-***2* **صیاغة المشكلة ریاضیا:ً**

 $p = 2x + 3y$  أ- دالة الهدف (الربح / ثمن البيع): ب- القیود:

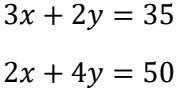

# **تابع الحل-:**

 $3x + 2y = 35$  $2x + 4y = 50$ 

# **الحل-:**

مصفوفة المعاملات 
$$
B = \begin{bmatrix} 35 \\ 50 \end{bmatrix}
$$
 مصفوفة المعاملات 
$$
A = \begin{bmatrix} 3 & 2 \\ 2 & 4 \end{bmatrix}
$$
نجد أوراً معكوس  $A$ 

 $det A = 12 - 4 = 8$  $A^{-1} = \frac{1}{8} \begin{bmatrix} 4 & -2 \\ -2 & 3 \end{bmatrix}$ 

ویكون حل النموذج ھو:

 $X = A^{-1} B$ 

$$
= \frac{1}{8} \begin{bmatrix} 4 & -2 \\ -2 & 3 \end{bmatrix} \begin{bmatrix} 35 \\ 50 \end{bmatrix} = \frac{1}{8} \begin{bmatrix} 140 - 100 \\ -70 + 150 \end{bmatrix} = \begin{bmatrix} \frac{40}{8} \\ \frac{80}{8} \end{bmatrix} = \begin{bmatrix} 5 \\ 10 \end{bmatrix}
$$
  
\n
$$
\Rightarrow x = 5, \ y = 10
$$

**ربح النموذج:** 

$$
\Rightarrow p = 2x + 3y = 2 \times 5 + 3 \times 10 = 40 \text{ SAR}
$$

**مثال -:***2*

تنتج شركة الفهد نوعین من المنتجات $(x\, ,\, y)$  وتستخدم نوعین من المواد الخام الخشب والحدید فإذا علمت أن النوع الأول من من الخشب و *4* كغ من الحدید، ویبلغ *<sup>2</sup>* من الخشب و *2* كغ من الحدید والنوع الثاني من المنتجات یتطلب *10* م *<sup>2</sup>* المنتجات یتطلب *8* م من *<sup>2</sup>* ربح الوحدة من النوع الأول *100* ریال والنوع الثاني *150* ریال، فإذا علمت أن كمیة الخشب المتوافرة في المخزن ھي *280* م الخشب و *100* كغ من الحدید*.*

المطلوب: باستخدام اسلوب المصفوفات، أوجد الكمیة المثلى من الانتاج والتي تحقق أعلى ربح ممكن.

**الحل-:**

**-١ جدول تمھید الحل:** 

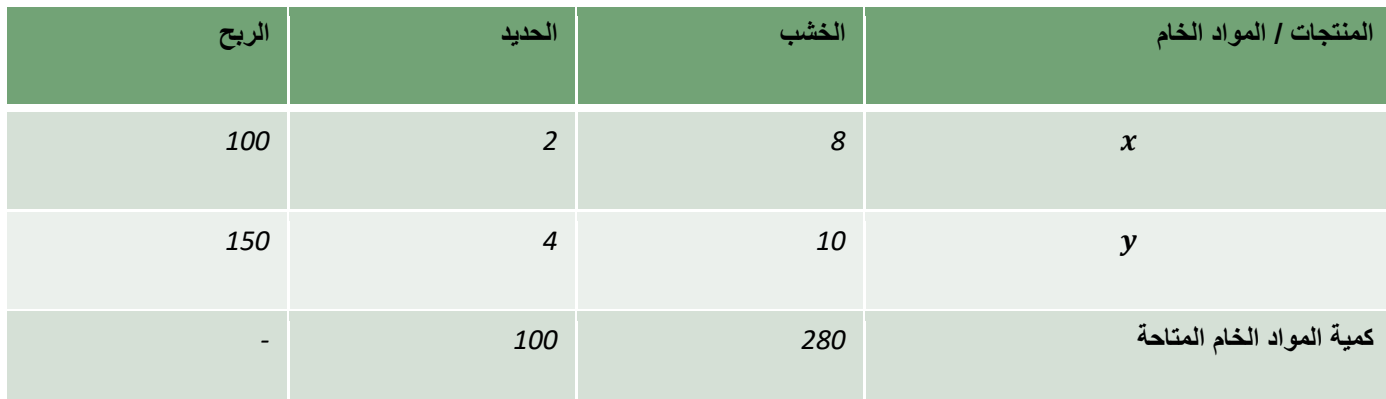

**-***2* **صیاغة المشكلة ریاضیا:ً**

$$
p = 100x + 150y
$$
 :  
ا
$$
\text{(L.13)}
$$

ب- القیود:

 $8x + 10y = 280$  $2x + 4y = 100$ 

**الحل-:**

$$
\Delta = \begin{vmatrix} 8 & 10 \\ 2 & 4 \end{vmatrix} = 32 - 20 = 12
$$
  
\n
$$
\Delta_x = \begin{vmatrix} 280 & 10 \\ 100 & 4 \end{vmatrix} = 1120 - 1000 = 120
$$

$$
\Delta_y = \begin{vmatrix} 8 & 280 \\ 2 & 100 \end{vmatrix} = 800 - 560 = 240
$$
  

$$
\Rightarrow x = \frac{\Delta_x}{\Delta} = \frac{120}{12} = 10, y = \frac{\Delta_y}{\Delta} = \frac{240}{12} = 20
$$

**ربح النموذج:**

 $\Rightarrow$   $p = 100x + 150y = 100 \times 10 + 150 \times 20 = 4000$  SAR

**نھایة المحاضرة العاشرة** 

#### ا**لمحاضرة الحادیة عشرة**

#### **(التفاضل وتطبیقاتھ)**

 $\dot{f}(x)$ یطلق على عملیة التفاضل في بعض الأحیان إیجاد المشتقة الأولى للدالة أو المعامل التفاضلي الأول ویرمز لـه بـ

ودائما تكون لدينا <mark>علاقة بين متغيرين</mark> أحدهما متغير تابع وهو y والآخر متغير مستقل وهو x ويكون المطلوب هو حساب مقدار التغير في المتغیر التابع إذا تغیر المتغیر المستقل بمقدار وحدة واحدة.

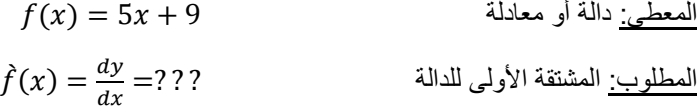

**أ - تفاضل المقدار الثابت:**

تفاضل القیمة ا<mark>لثابتة</mark> تساوي <mark>دائما صفر</mark> فمثلا إذا كانت الدالة على شكل:

 $\gamma = c$  خیث  $c$  ثابت

فإن المتغیر التابع  $y$  يأخذ قیمة ثابتة دائما مهما تغیر المتغیر المستقل  $\chi$  وعلى ذلك فإن تغیر المتغیر التابع  $y$  لن یؤثر على المتغیر المستقل  $\chi$  ومن ثم یمكن صیاغة هذه النتیجة ریاضیا كما یلي:

$$
\frac{dy}{dx} = 0
$$

**): ب - تفاضل المتغیر المرفوع إلى أس (**  $\lim_{x \to \infty}$  إذا كان  $f(x) = x^n$  عدد طبیعی  $f'(x) = nx^{n-1}$  فإن

1)  $f(x) = x^5 \Rightarrow f'(x) = 5x^{5-1} = 5x^4$ 2)  $f(x) = 15x^4 \Rightarrow f'(x) = 15 \times (4)x^{4-1} = 60x^3$ 3)  $f(x) = 10x \Rightarrow f'(x) = 10 \times (1)x^{1-1} = 10x^0 = 10 \times (1) = 10$ 

**ج - تفاضل الدوال كثیرات الحدود:**

 $(f \pm h)'(x) = f'(x) \pm h'(x)$  إذا كان *f(x) h(x)* اقترانيين قابلين للاشتقاق فإن

**مثال:**

1) 
$$
f(x) = 5x^4 + 6x^3 + 8x^2 + 3x
$$
  
\n $\Rightarrow f'(x) = 20x^3 + 18x^2 + 16x + 3$   
\n2)  $f(x) = 20x^5 + 10x^3 - 5x^2 + 15x + 30$   
\n $\Rightarrow f'(x) = 100x^4 + 30x^2 - 10x + 15$ 

**د - مشتقة حاصل ضرب دالتین:**

إذا كان *(x(f*،*) x(h* اقترانین قابلین للاشتقاق فإن:

**مشتقة حاصل ضرب اقترانین = مشتقة الدالة الأولى × الدالة الثانیة + الدالة الأولى ×مشتقة الدالة الثانیة.** 

 $(f \cdot h)'(x) = f'(x) \cdot h(x) + f(x) \cdot h'(x)$ 

**مثال:**

1) 
$$
f(x) = (3x + 1)(x^2 - 7x)
$$
  
\n $\Rightarrow f'(x) = (3x + 1)(2x - 7) + (x2 - 7x)(3)$   
\n2)  $f(x) = (10x^3 - 12)(5x^2 + 2x)$   
\n $\Rightarrow f'(x) = (10x^3 - 12)(10x + 2) + (5x^2 + 2x)(30x^2)$ 

**ھـ - مشتقة حاصل قسمة دالتین:**

إذا كان *(x(f*،*) x(h* اقترانین قابلین للاشتقاق فإن:

$$
(\frac{f}{h})(x) = \frac{f'(x) \cdot h(x) - f(x) \cdot h'(x)}{(h(x))^2}
$$

$$
\frac{\text{lambda}}{\text{data}} \times \frac{\text{lambda}}{\text{data}} - \frac{\text{lambda}}{\text{data}} \times \frac{\text{lambda}}{\text{data}}}{1 - (\text{data})^2} = \frac{\text{lambda}}{\text{data}} \times \frac{\text{lambda}}{\text{data}}
$$

**مثال:**

1) 
$$
f(x) = \frac{4x + 2}{3x}
$$
  
\n $\Rightarrow f'(x) = \frac{(3x)(4) - (4x + 2)(3)}{(3x)^2} = \frac{12x - 12x - 6}{9x^2} = -\frac{6}{9x^2} = -\frac{2}{3x^2}$   
\n2)  $f(x) = \frac{x^2 - 3x}{2x^2}$   
\n $\Rightarrow f'(x) = \frac{2x^2(2x - 3) - (x^2 - 3x)4x}{(2x^2)^2}$ 

و – إذا کان 
$$
f(x) = x^{-n}
$$
فان:  
فان:  

$$
f^{'}(x) = -nx^{-n-1}
$$
ف  

$$
f^{'}(x) = -nx^{-n-1}
$$

1) 
$$
f(x) = x^{-2}
$$
  
\n $\Rightarrow f'(x) = -2x^{-3}$   
\n2)  $f(x) = 5x^{-1}$   
\n $\Rightarrow f'(x) = 5 \times -1x^{-2} = -5x^{-2}$ 

# **ح – قاعدة تفاضل القوس المرفوع لأس:** تفاضل أي قوس= تفاضل القوس نفسة× تفاضل ما بداخل القوس  $y = (3x^2 - 6x)^4$  **مثال:** إذا كانت فإن: <sup>=</sup> <sup>4</sup> (3 <sup>−</sup> 6*)* (6 − 6)  $y = (5x^4 + 8)^{-3}$  **مثال:** إذا كانت  $\frac{dy}{dx}$ =  $-3 \left(5x^4 + 8\right)^{-4} (20x^3)$

**المشتقات العلیا للدالة:**

**مثال:**

$$
\begin{aligned} \text{(51)} \quad y &= f(x) = 15x^4 + 12x^3 + 20x^2 - 5x + 12 \\ \bullet \quad \frac{dy}{dx} &= f'(x) = 60x^3 + 36x^2 + 40x - 5 \quad \text{(61)} \end{aligned}
$$

• 
$$
\frac{d^2y}{dx^2} = f^{\frac{7}{2}}
$$
 المشتقة الأثانية  
• 
$$
\frac{d^3y}{dx^3} = f^{\frac{7}{2}}
$$

**التطبیقات الاقتصادیة والإداریة للتفاضل:** 

*1* **– المرونة** 

- *2* **– الاستھلاك والادخار**
- *3* **– النھایات العظمى والصغرى**
	- *4* **– الربح الحدي**

أ- تعریف مرونة الطلب السعریة:

تعرف مرونة الطلب السعریة على أنھا مدى استجابة التغیرات في الكمیة المطلوبة من سلعة أو خدمة للتغیرات في السعر. ب- تعریف مرونة الطلب الدخلیة:

تعرف مرونة الطلب الدخلیة على أنھا مدى استجابة التغیرات في الكمیة المطلوبة من سلعة أو خدمة للتغیرات في الدخل. ج - قیاس مرونة الطلب:

مرونة الطلب باستخدام التفاضل تساوي:

السعر الكمیة المطلوبة م = المشتقة الاولى لدالة الطلب ×

**ملاحظة:**

المشتقة الأولى لدالة الطلب = معدل تغیر الكمیة المطلوبة بالنسبة للسعر د- حالات المرونة السعریة (م): - القیمة المطلقة للمرونة = صفر (طلب عدیم المرونة). - القیمة المطلقة للمرونة *<* واحد (طلب قلیل المرونة أو غیر مرن). - القیمة المطلقة للمرونة = واحد (طلب متكافئ المرونة). - القیمة المطلقة للمرونة *>* واحد (طلب مرن). - القیمة المطلقة للمرونة = ما لا نھایة (طلب لا نھائي المرونة). **ملاحظة**: تھمل الإشارة السالبة في حالة المرونة

إذا كانت دالة الطلب على سلعة ما ھي(6 − 80 = )

أوجد معامل المرونة إذا كانت الكمیة المطلوبة *100* وحدة عند سعر یساوي *10* ریال.

#### **الحل***-***:**

- أولا نوجد المشتقة الأولى لدالة الطلب:

$$
D^{'} = -6
$$
\n
$$
= \frac{10}{100} \times (-6) = 0.6
$$
\n
$$
= \frac{10}{100} \times (-6) = 6
$$

حیث أن القیمة المطلقة (أي النتائج بقطع النظر عن الإشارة) لمعامل المرونة أقل من الواحد الصحیح إذا الطلب في ھذه الحالة قلیل المرونة أو غیر مرن.

### **مثال** *-***:***2*

إذا كانت دالة الطلب على سلعة ما ھي

$$
(D=15x-20)
$$

أوجد معامل المرونة إذا كانت الكمیة المطلوبة *1000* وحدة عند سعر یساوي *100* ریال.

#### **الحل***-***:**

- أولا نوجد المشتقة الأولى لدالة الطلب:

 $(D' = 15)$ 

- ثانیا التعویض في القانون:

م = المشتقة ال<sub>ا</sub>ولى لدالة الطلب ×
$$
\frac{100}{\text{I200}} \times 1.5 = \frac{100}{1000} \times (15) = \text{A}
$$

حیث أن القیمة المطلقة (أي النتائج بقطع النظر عن الإشارة) لمعامل المرونة أكبر من الواحد الصحیح إذا الطلب في ھذه الحالة مرن.

#### **الاستھلاك والادخار:**

-*1* المیل الحدي للاستھلاك = المشتقة الأولى لدالة الاستھلاك *K* حیث الاستھلاك دالة في الدخل لواحد ریال.

قیمة المیل الحدي للاستھلاك تكون موجبة لكن أقل من الواحد الصحیح (أي كسر موجب). -*2* المیل الحدي للادخار = المشتقة الأولى لدالة الادخار *S* حیث الادخار دالة في الدخل لواحد ریال قیمة المیل الحدي للاستھلاك أو للادخار تكون موجبة لكن أقل من الواحد الصحیح (أي كسر موجب).

**المیل الحدي للاستھلاك + المیل الحدي للادخار =** *1*

# **مثال** *-***:***1*

إذا كانت دالة الاستھلاك ھي:

$$
(K = 15 + 0.6x - 0.02x^2)
$$

، المطلوب أوجد كل من المیل الحدي للاستھلاك والمیل الحدي للادخار.

**الحل***-***:**

- دالة الاستھلاك الحدي ھي المشتقة الأولى للاستھلاك:

$$
K^{'}=0.6-0.04x
$$

- المیل الحدي للاستھلاك عند دخل یساوي واحد ریال ھو:

$$
\Rightarrow K'(1) = 0.6 - 0.04 \times 1 = 0.56
$$

- المیل الحدي للادخار عند دخل یساوي واحد ریال ھو:

$$
0.44 = 0.56 - 1 = 20
$$

# **مثال** *-***:***2*

إذا كانت دالة الاستھلاك ھي:

$$
(K = 18 + 0.8x - 0.15x^2)
$$

، المطلوب أوجد كل من المیل الحدي للاستھلاك والمیل الحدي للادخار.

**الحل***-***:**

- دالة الاستھلاك الحدي ھي المشتقة الأولى للاستھلاك:

$$
K^{'}=0.8-0.3x
$$

- المیل الحدي للاستھلاك عند دخل یساوي واحد ریال ھو:

$$
\Rightarrow K'(1) = 0.8 - 0.3 \times 1 = 0.5
$$

- المیل الحدي للادخار عند دخل یساوي واحد ریال ھو:

$$
0.5 = 0.5 - 1 = 1
$$
الستهلاك = 1

**نھایة المحاضرة الحادیة عشر**

**المحاضرة الثانیة عشر (تابع التفاضل والتكامل) النھایات العظمى والصغرى القیم القصوى بطریقة المشتقة الثانیة:** م القصوى ایضا للاقتران ً یطلق على القی النھایات العظمى والصغرى **خطوات إیجاد النھایات العظمى والصغرى:** -*1* یتم إیجاد المشتقة الأولى للإقتران ثم نساویھا بالصفر لحساب قیم *x*. -*2* یتم إیجاد المشتقة الثانیة ثم التعویض فیھا بقیم *x* السابق حسابھا في الخطوة السابقة. -*3* تحدید نوع النھایة (عظمى – صغرى). ← إذا كانت إشارة المشتقة الثانیة سالبة فھذا یدل على وجود نھایة عظمى. ← إذا كانت إشارة المشتقة الثانیة موجبة فھذا یدل على وجود نھایة صغرى. **مثال** *-***:***1* − إذا كانت دالة الربح الكلي تأخذ الشكل = () − 6 + 12 حدد إذا ما كانت ھذه الدالة تمثل نھایة كبرى أو صغرى؟ **الحل***-***:** - المشتقة الأولى للدالة: (بالقسمة على ٣ )  () = 3 − 3 − 6 () = − − 2 = 0 ⇒ ( + 1)( − 2) = 0 ⇒ = −1, = 2 - المشتقة الثانیة للدالة:  () = 6 − 3 ← المشتقة الثانیة للدالة سالبة وبالتالي فھي تحقق نھایة عظمى. −9 = 3 − −6 = (−1)  ← المشتقة الثانیة للدالة موجبة وبالتالي فھي تحقق نھایة صغرى. 9 = 3 − 12 = (2) **مثال** *-***:***2* إذا كانت دالة الربح الكلي تأخذ الشكل () = 500 − 0.2 + 0.1 حدد إذا ما كانت ھذه الدالة تمثل نھایة كبرى أو صغرى؟ **الحل***-***:** المشتقة الأولى للدالة () = −0.2 + 0.2 = 0 ⇒ = 1 المشتقة الثانیة للدالة: () = 0.2 ← نجد أن المشتقة الثانیة للدالة موجبة بدون تعویض وبالتالي فھي تحقق نھایة صغرى. في البدایة نتعرف على بعض المصطلحات المستخدمة في التطبیقات: لاستخراج التكلفة الحدیة نعمل تفاضل لتكلفة الكلیة .١ التكلفة الكلیة *TC* .٢ الایراد الكلى *TR* = سعر البیع *P* × الكمیة المباعة *Q* .٣ الربح الكلى *TP* = الایراد الكلى *TR* – التكلفة الكلیة *TC* .٤ التكلفة الحدیة *MC* = المشتقة الأولى للتكلفة الكلیة *TC* .٥ الایراد الحدى *MR* = المشتقة الأولى للایراد الكلى *TR* .٦ الربح الحدى *MP* = المشتقة الأولى للربح الكلى *TP* **مثال** *-***:***1* إذا علمت أن دالة الإیراد الكلي لإحدى الشركات تعتمد على العلاقة التالیة: = 12 + 20 − 10 + 30 أوجد الإیراد الحدي عند إنتاج وبیع *10* وحدات؟ *-10x+10)x= 10 =3990* الالة طرق عن *-***:الحل** *<sup>2</sup> +20x <sup>3</sup> (12x* <sup>∫</sup> *SHIFT*  - دالة الإیراد الحدي = المشتقة الأولى لدالة الإیراد الكلي: = 36 + 40 − 10 ← حیث أن عدد الوحدات المنتجة والمباعة ھو *10* وحدات إذا 10 = . فإن الایراد الحدي یساوى*:* = 36 + 40 − 10 = 3600 + 400 − 10 = 3990

**مثال** *-***:***2* إذا كانت الدالة المعبرة عن سعر بیع الوحدة الواحدة في إحدى الشركات تعتمد على العلاقة التالیة:  $P = 4Q^2 + 6Q + 5$ حیث أن  $O$  تشیر إلى عدد الوحدات المباعة. **المطلوب:** إیجاد الإیراد الحدي عند بیع وإنتاج *15* وحدة؟ **الحل:** *-* عن طریق الالة الحاسبة سبق شرحھا في المثال السابق - دالة الإیراد الكلي *TR* = عدد الوحدات المباعة *Q X* سعر بیع الوحدة *P*  $TR = Q \times P = Q(4Q^{2} + 6Q + 5) = 4Q^{3} + 6Q^{2} + 5Q$ - دالة الإیراد الحدي = المشتقة الأولى لدالة الإیراد الكلي:  $MR = 120^2 + 120 + 5$ ← حیث أن عدد الوحدات المنتجة والمباعة ھو *15* وحدة إذا 15 = . الحدى الإیراد $2.2 \times 12 + 15 \times 12 + 15 \times 288$  ریال **مثال** *-***:***3* إذا علمت أن دالة التكالیف الكلیة تأخذ شكل:  $TC = 10Q^2 - 12Q + 15$ أوجد التكالیف الحدیة عند إنتاج وبیع *10* وحدات؟ **الحل***-***:** عن طریق الالة الحاسبة سبق شرحھا في المثال السابق - دالة التكالیف الحدیة = المشتقة الأولى لدالة التكالیف الكلیة:  $MC = 20x - 12$ ← حیث أن عدد الوحدات المنتجة والمباعة ھو *10* وحدات إذا 10 = . التكالیف الحدیة=١٠×١٢-٢٠=١٨٨ ریال **مثال** *-***:***4* إذا علمت أن دالة الإیراد الكلي لإحدى الشركات ھي:  $TR = 20^3 - 60^2 + 100 - 15$ ودالة التكالیف الكلیة تأخذ الشكل  $TC = 15Q^2 + 9Q - 17$ **المطلوب:** اوجد دالة الربح الكلي ثم الربح الحدي. **الحل***-***:** - الربح الكلي = الإیراد الكلي − التكلفة الكلیة  $TP = TR - TC$  =  $(2Q^3 - 6Q^2 + 10Q - 15) - (15Q^2 + 9Q - 17)$  =  $2Q^3 - 21Q^2 + Q + 2$ - دالة الربح الحدي = المشتقة الأولى لدالة الربح الكلي:  $MP = 6Q^2 - 42Q + 1$ **مثال** *-***:***7* إذا علمت أن دالة الإیراد الكلي لإحدى الشركات ھي:  $TR = 120^3 + 50^2 - 20 + 100$ ودالة التكالیف الكلیة تأخذ الشكل  $TC = 100^2 + 30 + 20$ **المطلوب:** اوجد حجم الأرباح الحدیة عند إنتاج وبیع *25* وحدة. **الحل***-***:** - الربح الكلي = الإیراد الكلي − التكلفة الكلیة  $TP = TR - TC$  =  $(12Q^3 + 5Q^2 - 2Q + 100) - (10Q^2 + 3Q + 20) = 12Q^3 - 5Q^2 - 5Q + 80$ - دالة الربح الحدي = المشتقة الأولى لدالة الربح الكلي:

 = 36 − 10 − 5 ← حیث أن عدد الوحدات المنتجة والمباعة ھو *25* وحدة إذا 25 = . = 36 − 10 − 5 = 36 × 25 − 10 × 25 − 5 = 22245 *S.R.* **مثال** *-***:***8* تعتمد إحدى الشركات على مجموعة من الدوال لتحدید كل من التكالیف الكلیة والإرادات الكلیة وتأخذ ھذه الدوال الشكل التالي: = 30 + 12 − 6 + 15 = 13 − 5 + 3 − 20 **المطلوب:** -*1* حجم الإیراد الحدي عند إنتاج وبیع *10* وحدات. -*2* حجم التكالیف الحدیة عند إنتاج وبیع *12* وحدة. -*3* دالة الربح الكلي. -*4* حجم الربح الحدي عند إنتاج وبیع *5* وحدات. **الحل***-***:** -*1* حجم الإیراد الحدي عند إنتاج وبیع *10* وحدات: = 30 + 12 − 6 + 15 ⇒ = 120 + 24 − 6 ← حیث أن عدد الوحدات المنتجة والمباعة ھو *10* وحدات إذا 10 = . = 120 × 10 + 24 × 10 − 6 = 120234 *S.R.* **تابع الحل***-***:** -*2* حجم التكالیف الحدیة عند إنتاج وبیع *12* وحدة: = 13 − 5 + 3 − 20 ⇒ = 39 − 10 + 3 ← حیث أن عدد الوحدات المنتجة والمباعة ھو *12* وحدات إذا 12 = . = 39 × 12 − 10 × 12 + 3 = 5499 *S.R.* **تابع الحل-:** -*3* دالة الربح الكلي: = 30 + 12 − 6 + 15 = 13 − 5 + 3 − 20 ⇒ = − = (30 + 12 − 6 + 15) − (13 − 5 + 3 − 20) *TP* = 30 − 13 + 17 − 9 + 35 **تابع الحل-:** -*4* حجم الربح الحدي عند إنتاج وبیع *5* وحدات : = 30 − 13 + 17 − 9 + 35 ⇒ = 120 − 39 + 34 − 9 ←حیث أن عدد الوحدات المنتجة والمباعة ھو *5* وحدات إذا 5 = . = 120 × 5 − 39 × 5 + 7 × 5 − 9 = 13981 *S.R.*

**نھایة المحاضرة الثانیة عشر**

| \n $f(x) \Delta x \Delta x = 0$                                       | \n $f(x) \Delta x \Delta x = 0$ \n |
|-----------------------------------------------------------------------|------------------------------------|
| \n $f(x) \Delta x \Delta x = 0$                                       | \n $f(x) \Delta x \Delta x = 0$    |
| \n $\begin{pmatrix}\n 0.4x & 0.4x \\  0.4x & 0.4x\n \end{pmatrix}$ \n |                                    |
| \n $\begin{pmatrix}\n 0.4x & 0.4x \\  0.4x & 0.4x\n \end{pmatrix}$ \n |                                    |
| \n $\begin{pmatrix}\n 0.4x & 0.4x \\  0.4x & 0.4x\n \end{pmatrix}$ \n |                                    |
| \n $\begin{pmatrix}\n 0.4x & 0.4x \\  0.4x & 0.4x\n \end{pmatrix}$ \n |                                    |
| \n $\begin{pmatrix}\n 0.4x & 0.4x \\  0.4x & 0.4x\n \end{pmatrix}$ \n |                                    |
| \n $\begin{pmatrix}\n 0.4x & 0.4x \\  0.4x & 0.4x\n \end{pmatrix}$ \n |                                    |
| \n $\begin{pmatrix}\n 0.4x & 0.4x \\  0.4x & 0.4x\n \end{pmatrix}$ \n |                                    |
| \n $\begin{pmatrix}\n 0.4x & 0.4x \\  0.4x & 0.4x\n \end{pmatrix}$ \n |                                    |
| \n $\begin{pmatrix}\n 0.4x & 0.4x \\  0.4x & 0.4x\n \end{pmatrix}$ \n |                                    |
| \n $\begin{pmatrix}\n 0.4x & 0.4x \\  0.4x & 0.4x\n \end{pmatrix}$ \n |                                    |
| \n $\begin{pmatrix}\n 0.4x & 0.4x \\  0.4x & 0.4x\n \end{pmatrix}$    |                                    |

# **جـ** *-* **إیجاد قیمة** *C***:**

**مثال** *-***:***1* إذا أعطیت الدالة التالیة:

$$
\int (9x^2 - 10x + 15) \, dx
$$
\n
$$
(4,1)
$$

**الحل***-***:**

$$
y = \frac{9}{3}x^3 - \frac{10}{2}x^2 + 15x + c
$$
  
= 3x<sup>3</sup> - 5x<sup>2</sup> + 15x + c  

$$
y=1
$$
  $z = 4$   $z = 4$   $z = 2$   

$$
1 = 3(4)^3 - 5(4)^2 + 15(4) + c
$$
  

$$
1 = 3 \times 64 - 5 \times 16 + 60 + c
$$
  

$$
1 = 172 + c
$$
  
 $\Rightarrow c = -171$ 

**مثال** *-***:***2* إذا أعطیت الدالة التالیة:

$$
\int (\frac{1}{2}x^3 - \frac{1}{4}x^2 - 7) \, dx
$$

أوجد قیمة إذا علمت أن المنحنى يمر بالنقطة (3,3).

**الحل-:**

$$
y = \frac{1}{2 \times 4} x^4 - \frac{1}{4 \times 3} x^3 - 7x + c
$$

$$
= \frac{1}{8} x^4 - \frac{1}{12} x^3 - 7x + c
$$

حیث أن قیمة*2=x* وقیمة *3=y*

$$
3 = \frac{1}{8}(2)^4 - \frac{1}{12}(2)^3 - 7(2) + c
$$
  

$$
3 = \frac{1}{8} \times 16 - \frac{1}{12} \times 8 - 14 + c
$$
  

$$
3 = -\frac{38}{3} + c
$$
  

$$
\Rightarrow c = \frac{47}{3}
$$

جعض رموز وقواعه تطبيقات التكامان دالة الإيراد الحدي *MR*.

\n7. 
$$
N_{H}
$$

\n9.  $N_{H}$ 

\n10.  $N_{H}$ 

\n11.  $N_{H}$ 

\n2.  $N_{H}$ 

\n3.  $N_{H}$ 

\n4.  $N_{H}$ 

\n5.  $N_{H}$ 

\n6.  $N_{H}$ 

\n7.  $N_{H}$ 

\n8.  $N_{H}$ 

\n9.  $N_{H}$ 

\n10.  $N_{H}$ 

\n11.  $N_{H}$ 

\n12.  $N_{H}$ 

\n13.  $N_{H}$ 

\n14.  $N_{H}$ 

\n15.  $N_{H}$ 

\n16.  $N_{H}$ 

\n17.  $N_{H}$ 

\n18.  $N_{H}$ 

\n19.  $N_{H}$ 

\n10.  $N_{H}$ 

\n11.  $N_{H}$ 

\n12.  $N_{H}$ 

\n13.  $N_{H}$ 

\n14.  $N_{H}$ 

\n15.  $N_{H}$ 

\n16.  $N_{H}$ 

\n17.  $N_{H}$ 

\n18.  $N_{H}$ 

\n19.  $N_{H}$ 

\n10.  $N_{H}$ 

\n11.  $N_{H}$ 

\n12.  $N_{H}$ 

\n13.  $N_{H}$ 

\n14.  $N_{H$ 

| \n $MC = 12Q^3 - 60Q^2 + 8Q - 40$ \n |
|--------------------------------------|
| \n $MC = 12Q^3 - 60Q^2 + 8Q - 40$ \n |
| \n $0.42 + 8Q + 10$ \n               |
| \n $0.42 + 3Q + 10$ \n               |
| \n $0.42 + 3Q + 10$ \n               |
| \n $0.42 + 3Q + 10$ \n               |
| \n $0.42 + 3Q - 40$ \n               |
| \n $0.42 + 8Q - 40$ \n               |
| \n $0.42 + 8Q - 40$ \n               |
| \n $0.42 + 8Q - 40$ \n               |
| \n $0.42 + 8Q - 40$ \n               |
| \n $0.42 + 8Q - 40$ \n               |
| \n $0.42 + 8Q - 40$ \n               |
| \n $0.42 + 8Q - 40$ \n               |
| \n $0.42 + 8Q - 40$ \n               |
| \n $0.42 + 8Q - 40$ \n               |
| \n $0.42 + 8Q - 40$ \n               |
| \n $0.42 + 8Q - 40$ \n               |
| \n $0.42 + 8Q - 40$ \n               |
| \n $0.42 + 8Q - 40$ \n               |
| \n $0.42 + 8Q - 40$ \n               |
| \n $0.42 + 8Q - 40$ \n               |
| \n $0$                               |

$$
= \frac{12}{4}Q^4 - \frac{60}{3}Q^3 + \frac{8}{2}Q^2 - 40Q
$$
  
= 3Q^4 - 20Q^3 + 4Q^2 - 40Q

← حجم التكالیف الكلیة عند إنتاج وبیع *10* وحدات (10 = ) یتحدد عن طریق التعویض عن قیمة *x* في دالة التكالیف الكلیة كما یلي:  $TC(10) = 3 \times (10)^4 - 20 \times (10)^3 + 4 \times (10)^2 - 40 \times 10 = 10000$  SR

**مثال :***3*

إذا علمت أن دالة الإیراد الحدي تأخذ شكل:

 $MR = 8Q^3 + 24Q^2 - 12Q + 20$ 

ودالة التكالیف الحدیة تأخذ شكل:

 $MC = 36Q^2 + 40Q - 10$ 

### **المطلوب:**

-*1* حجم الإیراد الكلي عند إنتاج وبیع *20* وحدة. -*2* حجم التكالیف الكلیة عند إنتاج وبیع *25* وحدة. -*3* دالة الربح الحدي. -*4* دالة الربح الكلي بطریقتین مختلفتین. -*5* حجم الربح الكلي عند إنتاج وبیع *10* وحدات.

**الحل***-***:** -*1* حجم الإیراد الكلي عند إنتاج وبیع *20* وحدة حیث أن دالة الإیراد الحدي ھي: = 8 + 24 − 12 + 20 - یمكن الوصول إلى دالة الإیراد الكلي عن طریق إجراء عملیة التكامل على دالة الإیراد الحدي كما یلي:

$$
TR = \int (8Q^3 + 24Q^2 - 12Q + 20)dQ
$$
  
\n
$$
= \frac{3}{4}Q^4 + \frac{24}{3}Q^3 - \frac{12}{2}Q^2 + 20Q
$$
  
\n
$$
= 2Q^4 + 8Q^3 - 6Q^2 + 20Q
$$
  
\n
$$
= 2Q^4 + 8Q^3 - 6Q^2 + 20Q
$$
  
\n
$$
TR = 2 \times (20)^4 + 8 \times (20)^3 - 6 \times (20)^2 + 20 \times (20) = 3820000 \text{ SR}
$$
  
\n
$$
TR = 2 \times (20)^4 + 8 \times (20)^3 - 6 \times (20)^2 + 20 \times (20) = 382000 \text{ SR}
$$
  
\n
$$
= 36Q^2 + 40Q - 10
$$
  
\n
$$
TC = \int (36Q^2 + 40Q - 10)dQ = \frac{36}{3}Q^3 + \frac{40}{2}Q^2 - 10Q = 12Q^3 + 20Q^2 - 10Q
$$
  
\n
$$
= 4Q^2 + 4Q^2 - 12Q + 20 \times (25)^2 - 10 \times (25) = 199750 \text{ SR}
$$
  
\n
$$
= 4Q^2 + 12Q^2 + 2Q^2 + 2Q^2 +
$$

**نھایة المحاضرة الثالثة عشرة**

**الحاضرة الرابعة عشر** 

# **مراجعة عامة**

**)، فإن () الموجودة بھذا المقدار تسمى: (١) إذا كان لدینا المقدار الجبري التالي (**

- **.١ درجة المقدار**
- **.٢ أس المقدار**
- **.٣ معامل المقدار** 
	- **.٤ المتغیر**

**(٢) المجموعة التي تمثلھا** { الطبیعیة الاعداد بمجموعة السالبة الأعداد:} =  **تسمى:**

**.١ المجموعة الخالیة .٢ المجموعة الكلیة .٣ المجموعة الجزئیة .٤ متمم المجموعة (٣) إذا كان لدینا المجموعتان** { , , , ,} = { ,, , ,} = **، فإن العلاقة (** ∩ **) تساوي:**   $\{2, 4, 6\}$  .<sup>1</sup>  ${3.5}$   ${\bf \frac{7}{1}}$  $\{2, 3, 4, 5, 6, 7, 9, 11\}$  .\*  $\{7, 9, 11\}$  . **(٤) ناتج تبسیط الاقتران** = ()  **یساوي:**  $\frac{5x^5}{x^5}$  .  $5x^{-5}$  .  $5x$   $\cdot$   $\cdot$  $25x$ : **(٥) مجال الاقتران النسبي** = ()  **یساوي: .١ .٢ صفر**  ۴. <mark>R\{1}</mark>  $R \setminus \{-1\}$  .<sup>2</sup>

 = **یساوي: (٦) حل الاقتران الأسي التالي .١ .٢ صفر .٣ .٤ (***7***) إذا كانت قیمة الممیز تساوي صفر ((** =∆**) في المعادلة**  = + − **) فإن حل ھذه المعادلة یساوي: (** − **.١** <mark>1. 1</mark>  $\{1, -1\}$  .\*  ${2, -2}$  .<sup>2</sup> ≤ **) تساوي: (***8***) مجموعة الحل للمتباینة (**  $[-4, ∞)$  .<sup>1</sup> <mark>((—∞, –4) ∪ [4, ∞</mark>)  $(-\infty, 4)$  .\*  $[-4, 4]$  .<sup>2</sup> **(***9***) الحد العام للمتتالیة الحسابیة (**.. ... ... ... ... , , ,**) یساوي:**  $\frac{3n+4}{n}$  $7n - 3$ .  $3n - 10$  .\*  $3n + 7$  . **(***10***) إذا كان الحد الرابع من متتالیة حسابیة یساوي () والحد الأول یساوي () فإن أساس ھذه المتتالیة ھو: .١ .٢ 1.** 1  $5 \cdot .$ <sup>2</sup> **(***11***) أي من المتتالیات التالیة یعد متتالیة حسابیة: (2, 4, 6, … … … … …)** .  **(**, , , . . . . . . . . . . ..**) .٢**  $(2, 8, 16, \ldots \ldots \ldots \ldots)$ .  $(3, 0, -6, \dots, 1)$ .

**(***12***) الحد العام للمتتالیة الھندسیة التالیة (**.. ... ... ... ... , , ,**) یساوي:**  $5^{n-1}$  . **<u>5<sup>***n***</sup> . ۲</mark>**</u>  $5^{n+1}$  .  **.٤ (***13***) المصفوفة التي یكون فیھا جمیع عناصرھا أصفار ما عدا القطر الرئیسي ھي: .١ المصفوفة القطریة .٢ المصفوفة المحایدة .٣ المصفوفة المثلثیة العلیا .٤ المصفوفة المثلثیة السفلى (***14***) حاصل جمع المصفوفتان (** + **) إذا كانت**  $A = \begin{bmatrix} -3 & 5 \\ 2 & 7 \end{bmatrix}$ يساوي: $A = \begin{bmatrix} -3 & 5 \ 2 & 7 \end{bmatrix}$   $B = \begin{bmatrix} 5 & 1 & -1 \ 2 & 0 & 4 \end{bmatrix}$  $\begin{bmatrix} -3 & 5 \\ 2 & 7 \end{bmatrix}$  . **.٢ لا یمكن إجراء عملیة الجمع للمصفوفتین.**   $\begin{bmatrix} 3 & 10 \\ 10 & -14 \end{bmatrix}$  .\*  $\begin{bmatrix} -4 & 7 \\ 7 & 5 \end{bmatrix}$  . **(***15***) إذا كانت المصفوفة**  = 4 0 0 7 1 0  $-2$  2 3 **إن قیمة محدد المصفوفة (**∆**) یساوي: .١ لا یمكن حساب قیمة المحدد .٢ 12** .۳ − **.٤ (***16***) إذا كان لدینا نظام معادلات في مجھولین وكانت قیمة المحدد العام لھذا النظام (** =∆**) وقیمة محدد (** =∆**) وقیمة محدد (**− =∆**) ، فإن قیمة المتغیر () تساوي:** − **.١ .٢** − **.٣**

 $1$ .

 +  **ھي:** + **(***17***) المشتقة الثالثة للدالة**  = ()  $60x^2 + 12$  .  $120x$ .  $20x^3 + 12x$  $5x^4 + 6x^2$  . **(***18***) إذا كان لدینا دالة الاستھلاك التالیة** فإن الميل الحدى للاستهلاك يساوى:  $K=20+0.8x-0.03x^2$  $0.8$  .  $\sqrt{ }$ <u>**1. 24 ه</u>ـ**</u>  $0.06$  .  $\mathbf{r}$  $0.86$ .<sup> $\pm$ </sup> + **فإن الایراد الحدي عند**  = **یساوي: (***19***) إذا كانت دالة الایراد الكلي**  =  **.١ .٢ 1520** .۳  **.٤** + +  **ودالة الایراد الكلي (***20***) إذا كانت دالة التكالیف الكلیة**  = فإن دالة الربح الكل*ي هي*:  $\bm{TR} = \bm{Q}^3 + 3\bm{Q}^2 - 2\bm{Q} + 15\bm{0}$  $20^2 + 50$  .  $40 + 5$  .  $\sqrt{ }$  $\overline{0^3 + 0^2 - 70 + 50}$  .  $40 + 100$ : **(***21***) إذا كان تكامل احدى الدوال ھو**  + = **وكانت** = =  **فإن قیمة الثابت** () **تساوي:** − **.١ .٢** − **.٣ 10**  $\cdot$ **(***22***) إذا كانت دالة التكلفة الحدیة**  + =  **فإن التكلفة الكلیة عندما**  = **تساوي: .١** <mark>1100 .</mark>  $250$   $\cdot$   $\cdot$  **.٤**

**انتھت المحاضرة الثالثة عشر**

المحاضرة الرابعة عشر مراجعة

تم انتھاء من ھذا العمل في ٢:٠٠ مساء یوم الخمیس ٢٨-٠٣-٢٠١٩

# تمنیاتي للجمیع بتوفیق والنجاح

**اطلب من كل من استفاد من ھذا العمل لا ینسانا من خالص دعائكم**